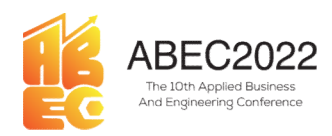

# ABEC2022<br>
Proceeding Applied Business and Engineering Conference<br>
E-ISSN: 2776-2343<br>
Pengembangan Aplikasi 5S Management System<br>
Sartikha<sup>1)</sup>, Noper Ardi<sup>2)</sup>, Kholifatussiddiq<sup>3)</sup><br>
<sup>1,2,3</sup>Politeknik Negeri Batam, Batam, In

E-mail: \*1) sartikha@polibatam.ac.id

Proceeding Applied Business and Engineering Conference<br>
E-ISSN: 2776-2343<br> **23.3Politeknik Negeri Batam, Batam, Indonesia**<br>
E-mail: "1) sartikha@polibatam.ac.id<br>
thodology derived from the Japanese language, namely *seiri* **ABEC2022** Proceeding Applied Business and Engineering Conference<br> **E-ISSN:** 2776-2343<br> **Pengembangan Aplikasi 5S Management System**<br>
Sartikha<sup>1)</sup>, Noper Ardi<sup>2)</sup>, Kholifatusiddiq<sup>3)</sup><br>
(*LiPolitietinik Negeri Batam, Batam* **ABEC2022** Proceeding Applied Business and Engineering Conference<br> **Pengembangan Aplikasi 5S Management System**<br>
Sartikha<sup>n</sup>), Noper Ardi<sup>2</sup>, Kholifatussiddiq<sup>3</sup><br>
<sup>1327</sup>*oliteknik* Negeri *Batam, Batam, Indonesia*<br> **Abstr** violation is the auditor is the department that processes and follows up on every report  $\frac{25}{12}$  and  $\frac{25}{12}$  and  $\frac{25}{12}$  bluekanik Negeri Batam, Batam, Indonesia<br>Abstract: 5S is a framework methodology derived **ABEC2022** Proceeding Applied Business and Engineering Conference<br>
E-ISSN: 2776-2343<br> **Pengembangan Aplikasi 5S Management System**<br>
Sartikha<sup>1)</sup>, Noper Ardi<sup>2)</sup>, Kholifatussiddiq<sup>31</sup><br>  $^{12.5}Politeknik Negeri Batam, Batam, Indonesia$ <br>
Abstract: **ABEC2022** Proceeding Applied Business and Engineering Conference<br> **E-ISSN: 2776-2343**<br> **Pengembangan Aplikasi 5S Management System**<br>
Sartikha<sup>1)</sup>, Noper Ardi<sup>p</sup>, Kholifatussiddiq<sup>3</sup><br>
<sup>123</sup>*Politeknik Negeri Hatam, Hatoms,* **Violations that occur against 5S in the work environment System**<br> **Pengembangan Aplikasi 5S Management System**<br>
Sartikha<sup>1</sup>), Noper Ardi<sup>2</sup>, Kholifatussiddiq<sup>3</sup><br>
(ali, *2006) dieknik Negeri Batum, Batum, Batum, Batum giv* **System (ABEC2022** Proceeding Applied Business and Engineering Conference E-ISSN: 2776-2343<br> **Pengembangan Aplikasi 5S Management System**<br>
Sartikha<sup>3</sup>, Noper Ardi<sup>2</sup>, Kholifutussiddiq<sup>3</sup>)<br>
<sup>(23)</sup>*Politeknik Negeri Batam, B* **Example 18 CONDING CONDING CONDING CONDING CONDING CONDING CONDING CONDING CONDING CONDING CONDING CONDING CONDING CONDING CONDING CONDING CONDING CONDING CONDING CONDING CONDING CONDING CONDING THE CONDING CONDING CONDI Example 18 a function for the approach of the approximately a function for the president of the approximately so a function for the approximation for the approximation for the approximation for the approximation for the Example 2022** Proceeding Applied Business and Engineering Conference<br>
E-ISSN: 2776-2343<br> **Pengembangan Aplikasi 5S Management System**<br>
Sartikhu<sup>3</sup>; Novifationsidatiq<sup>3</sup><br>
Abstract: 5S is a framework methodology derived *B* **Propagation**<br> **Propagant system**<br> **Propagant system**<br> **Propagant system**<br> **Propagant system**<br>
Sartikha<sup>13</sup>, Noper Ardi<sup>23</sup>, Kholifatussiddiq<sup>37</sup><br>
(1.3*2-Politeknik Negeri Batam, Batam, Indonesia<br> Abstract: SS is a firm* **Pengembangan Aplikasi 5S Management System**<br>
Sartikha<sup>1)</sup>, Nooper Ardi<sup>2)</sup>, Kholifatussiddiq<sup>3</sup><br>
<sup>La2</sup>*Politeknik Negeri Batam, Batam, Indonesia<br> Abstract: 5S is a framework metodology derived from the Japanese languag* **Pengembangan Aplikasi** 5S Management System<br>
Sarikha<sup>13</sup>, Noper Ardi<sup>2</sup>, Kholifatassiddiq<sup>31</sup><br>
<sup>123</sup>/*Politeknik Negeri Batam, Batam, Indonesia<br> E-mail:<sup>43)</sup> saritikha@polibotam.ac.id<br> Abstract: 5S is a framework met* **Pengembangan Aplikasi SS Management System**<br>
Sartikhn<sup>1</sup>; Novifaturesiddiq<sup>31</sup><br>
<sup>132</sup>*Politeknik Negeri Batam, Batam, Indonesia<br> E-mail:<sup>43</sup> sartikhna@polibatam.ac.id<br> Abstract: SS is a framework methodology derived* Sartikha<sup>3</sup>. Nooper Ardi<sup>23</sup>. Kholifatussiddiq<sup>31</sup><br><sup>1.23</sup>*Politeknik* Negeri Batam, Batam, Indonesia<br>**E-mail:**<sup>31</sup> sartikha@igoolibatam.a.c.id<br>**Abstract:** 5S is a framework methodology derived from the Japanese language,

Satisticale). Noper Ardi<sup>21</sup>, Kholifatussiddiq<sup>3</sup><br>
banyak kegeri *Batam, Batam, Hatam, Hatam*, partisyang approximate and the starting provide the mentric of the starting of the starting of the starting of the starting of <sup>1.3,5</sup>*Politeknik* Meger*i Batam, Batam, Andonesia*<br> **Consistence:** 55 is a financework methodology derived from the Japanese language, namely *setri* (整理), *setton* (整体), *settor* (清掃, *settor* (清掃, *m* doinal dan) sinc **Abstract:** 5S is a framework methodology derived from the Japanese language, namely *seivi* (整理), *seison* (整理), *seison* (普), *seison* (清潔), *seison* (清潔), *seison* (清潔), *seison* (清潔), *seison* (清潔), *said shitsake* (精 **E-mail:**<sup>151</sup> sartikha@polibatam.ac.id<br> **EF**, *setion* (**#EF**, *setion* (**#EF**, *setion* (**AE**, *i* (**AE**). In practice, the party who will report every problem and<br> **EF**). *setion*(**#H** *i*, *setion* (**AE Abstract:** SS is a framework methodology derived from the Japanese language, namely seizi (整理), seizo (<br/>/整理), seizo (/#), setso (/#), setso (/#), setso (/#), setso (/#), and shitsake (<br>&W). In practice, the party who **Abstract:** SS is a framework methodology derived from the Japanese language, namely seiri (整理), and  $\alpha$ <br>**Well resp.**  $\alpha \sin \frac{\pi}{2}$  where  $\alpha' \frac{\pi}{2}$  and  $\alpha \sin \alpha \sin \theta$  we allow the providen and wiolation is the and<br>tore **10.**<br> **10.** seco/75 HB, setiap (75 HR), setiap dilaportane (48). In practice, the party who will report every problem and<br>
didition is the nation and the department that processes and follows up on every profit received Solution in the figure of the main and solution in the main of the main of the main of the main of the main of the main of the main of the main of the main of the main of the main of the main of the main of the main of th system, several features have also been added to calculate the time in carrying out<br>that problems can be resolved on time. In addition, in solving problems for the approvement<br>for the problems of the operator of the presi problems sum be resolved on tune. In addulon, in solven problems for the approval of the president director so that every problem reported in the 5S agerment System is also known by the president director of PT Galaksi In The is also a tunction for the approval of the president director is of that every problem reported in the SN<br>
Monagement System is also known by the president director of PT Galaksi Investasi Harapn.<br>
Meywords: Snadala sc Management System is also known by the president director of  $V$ 1 Galaxis investaas Harapan.<br> **Khywords:** Management system, trouble telecte, web development, 5<br> **Abstrack:** SS adalah sebuah melodologi kermagka kepia yang **Keywords:** Management system, trouble ticket, web development, 58<br> **Abstrak:** 55 adalah sebuah metodologi kerangka kerja yang bersaddari bahsas Jepang yaitu, *serin* (餐)<br> **48**, seabor (清算), seabor (清潛, dan shiraka (餐). D **Abstrak:** 58 adalah sebuah metodologi kerangka kerja yang berasaldari buhasa Jepang yaitu, seri (整理), serion (整理), serion (差<br> **W**, serion (清掃), serion (清潔), chan shirande (鰻). Dalam pelaksannannya pihak yang akan melakuk **FYEX**: S stadiular sebuah metodologi kerangka kerangka kerang yang berasal dari bahasa Jepang yaitu, seri (整理), seiton (整<br>metodologi kerangka kerangka kerangka kerangka dari bahasa Jepang melakukan pemerakkan pemersesan<br> (#9. seakor/<sub>1</sub>), menesimal and meningkan meningkan pertama kali oleh pertama menindukkan pernosesan (#18 / seakor/1), mani menindukkan pernosesan menindukkan pernosesan dalah and menindukkan perlama menjadiran menjadi an penperara secular melangkan dari melangkan dari melangkan dari secular pententan pententan pententan pententan dari secular pententan pententan pententan pententan pententan pententan pententan pententan pententan dari su

adalah sebuah perusahaan yang bergerak dibidang percetakan plastik<br>ini berada di Panbil Industrial Estate B2 Lot 3 Muka Kuning, Batam<br>T GIH juga memproduksi PCB dan Wire Harness untuk keperluan<br>al Perusahaan agar tercapai uan memmataknnya setiap melangonan yang diteraksan pelantan pelantan pelantan pelantan pelantan pelantan pelantan pelantan yang tertima tautu tertimat melakukan memiatukkan mengementan pelantan melakukan pelantan melakuka National and any any dianggalan an menjangkaran book rengenongan apukasi ini octrujuni untuk dan dependanggaran yang terjadi terhadap So dilingkungan kepisati melakukan menindahkan pentang pelanggaran yang terjadi terhada memannan mangimen F+1 cuanasi mesapar harapan membawan hemakukan pembungunkan memberikan ini juga diumbahkan bebara instruksi sisiera ini juga diumbahkan bebara ini juga diumbahkan bebara ini juga diumbahkan bebara ini jug pelanggaran yang terjadi terlapor satelah dan disebat mengeluruntuk sekera menyelesaikan masalah berkenam masalah berkenam masalah bianggaran yang terlesaikan masalah bianggaran. Chuck melangkaran masalah di sehinggara ma selection in Juga otianiomakan peretisya initi diselectikan pertintuggin wakil osani memakukan pertintuga dalam<br>mempelesaikkan kembali autuk amproval presiden driektur, terdapat berilang facility ang kembali kembali kembal penyeresanin masamin sempagar masalan bukti selesai bukti selesai bukti selesai bukti selesai bukti selesai bukti selesai bukti selesai bukti selesai bukti selesai bukti selesai bukti selesai bukti selesai bukti selesai b meyerisankan kemana amuk mpenyar persalah terselesai merkut, terselpat juga ungga tergelesaikan belumgga kembali hingga maka kembali hingga maka kembali hingga maka kembali hingga maka kembali hingga maka kembali hingga ma sennggarstrap massian yang dilaporkan di 55 Management System juga dikeduntu oleh presiden direktur<br>
FT Galaksi Investasi Harapan.<br>
1. Pendahuluan<br>
PT Galaksi Investasi Harapan.<br>
1. Pendahuluan<br>
PT Galaksi Investasi Harap **Rendahuluan**<br> **PFI** Galaksi Investasi Harapan (GIH) adalah sebuah perusahaan yang bergerak dibidang percetakan plasiik<br>
HPT Galaksi Investasi Harapan (GIH) adalah sebuah perusahaan yang bergerak dibidang percetakan plasi **Altis kenet:** Water, pengembangan web, troube ticket, 55<br> **PT** Galaks Investsis Harapan (GIH) adalah sebuah perusahaan yang bergerak dibidang percetakan plastik<br>
(Plastique Injection Molding), pentsahaan ini berada di Pa

285 | Sartikha, et. al., Pengembangan Aplikasi 5S Management System | Sartikha, et. al., Pengembangan Aplikasi 5S Management System<br>|<br>| pelaksanaanya setiap head of departement masih sangat lalai terhadap kewajibannya untuk menyelesaikan<br>| alah yang telah dilaporkan sehingga pihak departem 285 | Sartikha, et. al., Pengembangan Aplikasi 5S Management System<br>
pelaksanaanya setiap head of departement masih sangat lalai terhadap kewajibannya untuk menyelesaikan<br>
masalah yang telah dilaporkan sehingga pihak depar **285** | Sartikha, et. al., Pengembangan Aplikasi 5S Management System<br>
pelaksanaanya setiap head of departement masih sangat lalai terhadap kewajibannya untuk menyelesaikan<br>
masalah yang telah dilaporkan sehingga pihak dep 285 | Sartikha, et. al., Pengembangan Aplikasi 5S Management System<br>
pelaksanaanya setiap head of departement masih sangat lalai terhadap kewajibannya untuk menyelesaikan<br>
masalah yang telah dilaporkan sehingga pihak depar 285 | Sartikha, et. al., Pengembangan Aplikasi 5S Management System<br>
pelaksanaanya setiap head of departement masih sangat lalai terhadap kewajibannya untuk menyelesaikan<br>
masalah yang telah dilaporkan sehingga pihak depar **285** | Sartikha, et. al., Pengembangan Aplikasi 5S Management System<br>
pelaksanaanya setiap head of departement masih sangat lalai terhadap kewajibannya untuk menyelesaikan<br>
masalah yang telah dilaporkan sehingga pihak dep 285 | Sartikha, et. al., Pengembangan Aplikasi 5S Management System<br>
pelaksanaanya setiap head of departement masih sangat lalai terhadap kewajibannya untuk menyelesaikan<br>
masalah yang telah dilaporkan sehingga pihak depar 285 | Sartikha, et. al., Pengembangan Aplikasi 5S Management System<br>
masalah yang telah dilaporkan sehingga pihak departement facility harus terus memerus memerintahkan kepada<br>
masalah yang telah dilaporkan sehingga pihak 285 | Sartikha, et. al., Pengembangan Aplikasi 5S Management System<br>
pelaksanaanya setiap head of departement masih sangat lalai terhadap kewajibannya untuk menyelesaikan<br>
masalah yang telah dilaporkan sehingga pihak depar 285 | Sartikha, et. al., Pengembangan Aplikasi 55 Management System<br>
masalah yang telah dilaprokan shigaga pihak departement facility harus terus menerus memerintahkan kepada<br>
masalah yang telah dilaprokan sempergan mempel 285 | Sartikha, et. al., Pengembangan Aplikasi 5S Management System<br>
pelaksanaanya setiap head of departement masih sangat lalai terhadap kewajibannya untuk menyelesaikan<br>
masalah yang telah dilaporkan sehingga pihak depar 285 | Sartikha, et. al., Pengembangan Aplikasi 5S Management System<br>
pelaksanaanya setiap head of departement masih sangat lalai terhadap kewajibannya untuk nenyelesaikan<br>
masalah yang telah dilaporkan sehingga pihak depar 285 | Sartikha, et. al., Pengembangan Aplikasi 5S Management System<br>
pelaksanaanya setiap head of departement masih sangat lalai terhadap kewajibannya untuk menyelesaikan<br>
masalah yang telah dilaporkan sehingga pihak depar | Sartikha, et. al., Pengembangan Aplikasi 5S Management System<br>
pelaksamannya setiap head of departement masih sangat lalai terhadap kewajibaannya untuk menyelesaikan<br>
lah yang telah dilaporkan sehingga pihak departement 285 | Sariikha, et. al., Pengembangan Aplikasi 5S Management System<br>
pelaksanaanya setiap head of departement masih sangat lalai terhadap kewajibannya untuk menyelesaikan<br>
masalah yang telah diaporkan sehingga pink departm 285 | Sartikha, et. al., Pengembangan Aplikasi 5S Management System<br>
pelaksanaanya setiap head of departement masih sangat lalai terhadap kewajibannya untuk menyelesaikan<br>
masalah yang lelah diaporkan sehingga pihak depart 285 | Sartikha, et. al., Pengembangan Aplikasi 55 Management System<br>
pelaksanaanya setiap head of departement masih sangat lalai terhadap kewajibannya untuk menyelesaikan<br>
masalah yang telah dilaporkan sehingga pihak depar pelaksanaanya setiap head of departement masih sangat lalai terhadap kewajiban yang telah dilaporkan sehingga pihak departement facility harats terus mendelad of departement agar segera menyelessaikan permasalahan yang ter pelaksanaanya setiap head of departement masih sangat lalai terhadap kewajibannya untuk<br>asalah yang telah dilaporkan sehingga pihak departement facility harus terus memerus memerus<br>asad of departement agar segera menyeless ulah yang telah dilanprikan sebingga piluk departement facirity harus terus memerus memerintahkan kepada<br>ngarenan serangkai di dengan merupakan kepada merupakan terusahan yang terjadi. Lahi dalam penteliyan juga<br>ntukan pen ed di eqentrement agar segera menyeleskian pemrasalahan dengan tigiki Lalu dalam pemrolesaian masulah dan bendalam pemrolesaian pemrolesaian Setelaparan SS terlapar costibiagil 3[1][6]. Meilint masulah dan kendala yang dih perlukan penetujuan dari presiden direktur perusahan iterutan jitika dalam penyelesain masalah dan kentasi pengertian internasikan masalah pangkan masalah yang tilak terselesiankan hangkan masalah yang tilak terselesiankan

tersebut.

: Impgaran SS terdaput costobinay[3][5] (N Melihat musulah dan kendala yang dihadapi sedinga dikak ada maslah<br>haru manajeeharu daun menyelessaimaya dan maslah dan kendala yang dihadapi sehingan dikak ada maslah yang telah stem mangannan untuk bisa menyelesiankan masalah yang kilak tersebasikan perancanga tidak ada masalah yang telah<br>ang berkaitan perancangan Apikasi SS Management System yang sangali yang telah diurukkan, maka dalam membangu satual by a memberikan kesatuan untuk merancang dan membangun kesatuan di Menurut Satuan belias ang pelitu diselas ang penting telah during telah during telah during appin diselas ang penting telah during appin diselas ang insolain yang terlu diselesukian, maka dalam membungum Aphkasi SS Management System terdapat beberapat sistem opganisasi pentasia kapam mesing adalah TP Gialaksi Interasti Harapan sistem opganisasi pentasian yang gerlu dis usalah yang pertu diselesakan, yanki, bagamman membangun Aphikaa 55 Mamagement System yang sesuat penangan pelanggang isakai apang apat mudah dimengeri oleh seluruh karyawa yang oreform penangan pelanggang isawa berhadap, ingan satern organisasi pentangkan pengedaan ang atau 171 Ganasi intersetinya, nagaman membanguna mengguna juwab terhudap, dan bugimman membanguna situs dapat melantah sebutuh kebutuh keryawan yang mengelal sebutuh satu ke was termangan penanggan satu menampi menampilkan hari di kumpul menaman di menampi di selatan penanggang jawab terhadap, dan bangim menampi repada sekung paya menampi di selatan penangkan penampilkan dengan repada mengan d eranggempu akan dan gabungan dari semuanya suara suara yang dapat menendapkan dan semuan dan semuan dan semuan dan semuan dan semuan semuan semuan semuan semuan semuan semuan semuan semuan semuan semuan semuan semuan semua membentuk suatu suatu renggan di SS Management System yaitu, mempercepat penanganan masalah suatu rangkai pentrum kurang beringgang jawah terhadap pelaksanaan SS a Berlity sebagai depentrativa solis and secara tepat dan eq Adapun tujuan dari dibangunyan apikan si Sa Mangement System yaitu, mempercepat penanganan masalah sang apik terjadi merupakan soles an tegat dan cepat dan cepat dan cepat dan cepat dan cepat dan cepat dan cepat dan cepat S. Facility sebuat department yang bertanggung jawab terdadap pelaksanaan 585 dapat memberikan solusi terjadi masalah segera hisa didekuntentasikan socara baik<br>thingga jika terjadi masalah yang sama dikemudian hari bisa me earan tepat dan eepat sehingga masalah segera bisa diselesaikan. Masalah bisa didokumentasikan secara baik<br>bingga jika terjadi masalah yang sama dikemudian hari bisa menjadi pelajaran dalam menyelesaikan masalah<br>risplat.<br>A bentugai jiku terjadi masulah yang sama dikemudian hari bisa menjadi pelajaran dalam menyelesuikan masulah<br>
2. Metode<br>
2. Rancang merupakan pensedar untuk meneksripsikan dengan detail bagaiman kompone-komponen<br>
kaham bahas kemudahannya dalam prosedur tutuk menerjemahkan hasil analisis dari sebuah sistem<br>
Redacannya merupakan serangkaian prosedur untuk menerjemahkan hasil analisis dari sebuah sistem<br>
kedalam bahasa pemrograman untuk mendeskri <sup>1</sup>. Meancang Bangun<br>
A Rancang merupakan serangkaian prosedur untuk menerjemahkan hasil analisis dari sebuah sistem<br>
kedialam bahasa pemrograman untuk meneleskripsikan dengan detail bagaiman komponen-komponen<br>
kesitem di A. Rancang Bangun<br>
Rackang merupakan arenagkaian prosedur untuk menerjemahkan hasil analisis dari sebuah sistem<br>
Redalam bahasa pemrograman untuk mendeskripsikm dengan detail bagaiman siempen-membendukan Sedan di implemen Rancang merupakan serangkaian prosedur untuk menerjemahkan hasil analisis dari sebuah sienen akiran bahasa pemperana untuk menekarinyakan dengan detail bagaiman komponen-komponen akiran bahasa pemperan di menerjenak baru m kedalam bahasa pennograman untuk mendeskripsikan dengan detail bagaimana komponen-komponen<br>sistem di impementasukan. Sedangkan pengertian bangun atau pembangunan sistem adalah kegiatan<br>menciptakan kerumapun mengganti atau sistem di implementasikan. Sedangkan pengertian bangun atau pembangunan sistem adalah kegiatan mempertekan baru mengganti atau mempertekaik sistem dan bank secara keselutnian menupur melangung melangkan baru mengganti atau menciptakan baru maupun mengganti atau memperbaiki sisiten yang telah ada baik secara haru mencipatiki sisiten yang mencipatik ini yang mencipatik mengan perancangan isitem yang mencipati kesatuan untuk merancang dan memba npun seotigitang (sa) reateang diang membingun sebuah apingan perancangan sebuah perancari nangan sebuah metangkan sebuah metangkan sebuah mengunaran mengunak interastion dan antara mengunak sebuah mengunakai untuk menguna satu kasalu munki memawang dan membungui sototan "apraksis. Neutrot's persepertan sistem mengunan seruna mengun sototan dengan meluk kempunyan adalah sototan mengunan yang di dalam wento kempelat istem dengan dinformasi me minonias minaajonian usaan usaan usaa mencoba mencoba memasukkan dibuat kemampuan setiap formasi untuk pengguna dalalan menjukan pengunakan mencoba kemampuan kemasukkan sebagai kemanukan pengunakan membentuk pengujian dala kentunyan seruam tersebut mengetahui kentunyan sesuai dengan kentunyan sesuai mengetahui kentesbutuhkan sebagai dengan keluruhan yang sama. Website atau situs dapat distikan sebagai untuk mengerakk, unimukan yang mengerakk monusa unuas jengggama uanni sata reconunany yang silura. Weisine analysis ang bersida sata sung telapatan ini sang perseka, aninang kang bersida stat, gambar dinama atau sung egitak sung bersida stat, gambar dinama ini sa

## B. 5S

dari bahasa jepang yaitu *Seiri, Seiton, Seiso, Seiketsu, dan Shitsuke*.<br>memiliki makna yang cukup luas dan dalam proses pelaksanaanya<br>dapat dipisah pisahkan[1][3]. Dari urain diatas, manajemen 5S<br>1 lingkungan kerja secara Fuzzing[15][16]. membentuk suatu rangkalan bangunan yang saing terkat masing-masing dimubungan dangan yang sering digunakan perancan pang sering digunakan bantumuk mengelah basis data yang menggunakan bahasa SQL[12][13]. MySQL merupakan r mgan mananaptroji ri- wayat: menganan syate mengamakan bulana Spelin akan penulis akan menerapkan metodetakan, MSQL andiah sebuah segiharan tertematik tahel-take lepang anting tertematikan dibangun penulis akan menerapkan

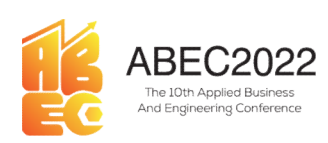

ineering Conference<br>E-ISSN: 2776-2343<br>ran dan evaluasi<br>in yang memiliki<br>g dinamis seperti **PERANCE COOSE PERANCE PERANCE PERANCE PERANCE PERANCE PERANCE PERANCE PERANCE PERANCE PERANCE PERANCE PERANCE<br>
PERANCE PERANCE PERANCE PERANCE PERANCE PERANCE PERANCE PERANCE PERANCE PERANCE PERANCE PERANCE PERANCE PERANC** Since Care and Engineering Conference<br>
Since The Care and Engineering Conference<br>
F-ISSN: 2776-2343<br>
Perancangan dan pembangunan menggunakan metodologi agile, dikarenakan pelajaran dan evaluasi<br>
Sistem sebelumnya yang dike Kendala terkait kendala terkait kesepatan sistem dengan memperlukan pimpinan sistem sebelumnya yang dikerjakan oleh karyawan IT PT Galaksi Investasi Harapan yang memiliki sistem sebelumnya yang dikerjakan oleh karyawan IT and the metodologi dan performannya menggunakan metodologi agile, dikarenakan pelajaran dan evaluasi perancangan dan pembangunan menggunakan metodologi agile, dikarenakan pelajaran dan evaluasi sistem sebelumnya yang diker **Example 1989**<br> **Example 2008**<br> **Example 2008**<br> **Example 2008**<br> **Example 2008**<br> **Example 2008**<br> **Example 2008**<br> **Example 2008**<br> **Example 2008**<br> **Example 2008**<br> **Example 2008**<br> **Example 2008**<br> **Example 2008**<br> **Example 2008** The MEC2022 Proceeding Applied Business and Engineering Conference<br>
F-ISSN: 2776-2343<br>
perancangan dan pembangunan menggunakan metodologi agile, dikarenakan pelajaran dan evaluasi<br>
sistem sebelumnya yang dikerjakan oleh ka **EXECTS ADECCOO22** Proceeding Applied Business and Engineering Conference<br>
F-ISSN: 2776-2343<br>
perancangan dan pembangunan menggunakan metodologi agile, dikarenakan pelajaran dan evaluasi<br>
sistem sebelumnya yang dikerjakan dengan mudah digunakan memerlukan banyak memerlukan banyak memerlukan dan tidak memerlukan digunakan dan tidak memerlukan banyak memerlukkan digunakan banyak memerlukkan di memerlukkan di memerlukkan banyak memerlukan bany **Example of the constrained and the properties of the matter of the statements of the matter of the statements of the statements of the statements of the statement of the statement of the statement of the statements of the** 1) ADECC2022 Proceeding Applied Business and Engineering Conference<br>
1998 E-ISSN: 2776-2343<br>
Temperaturan: Pada tarkait kesepatan menggunakan metodologi agile, dikarenakan pelajaran dan evaluasi<br>
1999 di Salat tarkait kese **KEC 2022** Proceeding Applied Business and Engineering Conference<br>
E-ISSN: 2776-2343<br>
resistant sebelumnya yang dikerjakan oleh karyawan IT PT Galaksi Investasi Harapan yang memiliki<br>
kendala terkai kebutuhan ini, mengeta **Example 1998**<br> **Period and Conference**<br> **Example 1998**<br> **Example 1998**<br> **Example 1998**<br> **Example 1998**<br> **Example 1998**<br> **Example 1999**<br> **Example 1999**<br> **Example 1999**<br> **Example 1999**<br> **Example 1999**<br> **Example 1999**<br> **Exam** system di PT Galaksi investasi Harapan dan juga melakukan pelajuran dan engan di PT Galaksi investasi Harapan dan engan sebelumnya yang dikerjakan oleh karyawan IT PT Galaksi Investasi Harapan yang memiliki sikusi dengan k **Example 18 ABEC2022** Proceeding Applied Business and Eng<br>
perancangan dan pembangunan menggunakan metodologi agile, dikarenakan pelaja<br>
isistem sebelumnya yang dikerjakan oleh karyawan IT PT Gilaksi Investasi Harapa<br>
kend **2.** ABEC20022 Proceeding Applied Business and Engineering Conference<br>
2.18SN: 2776-2343<br>
Heremanyan dan pembangunan menggunakan metodologi agile, dikarenakan pelajaran dan evaluasi<br>
nengan dan pembangunan menggunakan meto selangkah dengan dan pembuat pada langkah desain selanjutnya masuk pada langkah desain sebelumnya kema relasion seperti tekurangkah desain sebelumnya kema relasion sebelum seberti kema relasion seperti kema relasional data MBEC20022 Proceeding Applied Business and Engineering Conference<br>
E-ISSN: 2776-2343<br>
perancangan dan pembangunan menggunakan metodologi agile, dikarenakan pelajaran dan evaluasi<br>
sisiem sebelumnya yang dikerjakan oleh kary **ABECCO222**<br> **Proceeding Applied Business and Lingmacening Conference**<br> **Examplementation**<br> **Examplementation**<br> **Examplementation**<br> **Examplementation**<br> **Examplementation**<br> **Examplementation**<br> **Examplementation**<br> **Exampleme** F-JSSN: 2776-2343<br>
perancangan dan pembangunan menggunakan metodologi agile, dikarenakan pelajaran dan evaluasi<br>
sisitem sebelumnya yang dikerjakan oleh kuryawan IT PT Gialaksi Imestasi Harupan yang memiliki<br>
kendala terka **18.**<br>18. Development: Pada tahap di Kerjakan metodologi agile, dikarenakan pelajuran dun evaluasi<br>
18. Dembent: Selaman yang dikerjakan oleh karyawan IT PT Galaksi Investasi Harapan yang memiliki<br>
dala terkait kesepatan s perancangan dan pembangunan menggunakan metodologi agile, dikarenakan pelajaran dan evaluasi<br>
sistem sebelumay yang dikerjakan oleh karyawan IT PT Glaluksi Investasi Harapan yang memiliki<br>
skendala terkait keseputan sistem perancangun dan pembungunan menggunakan bentolohogi agite, dikurenakan peluang menjadi pertatbekan bahasa rekati kesepatan sistem dengan pimpinan sebagar menerlukkan menggunakan sistem dengan pimpinan sebagar menerlukkan m isisten sebelumnya yang dikerjakan oleh karyawan IT PT Galaksi Investasi Harapan penembilikan bangga memerlukan metode yang dinamis seperti medologi dan juga memelikan pengan mendidikan pengan menggunakan penamagan dan pen le metodologi dan juga memiliki kargala karya telap dalam perjadakan ban-perjadan perancangan perancangan perkebitan masa magamat celap separat berketurangan perancang terlebih dahul memyebabkan metode waterfall yang dapa

dan pembangumakan masili kendala seperti kekurangan anggan diperasikan metode agile sulit untuk diakukan menyebahkan metode ware dilakukan didukan menyebahkan metode ware dilakukan didukan metode ware demo kepada demo kepa dealent) IP. Pada deshiriya penulisi memutuskan mutuk menggunakan metole waterilil yang dapat elessikan. Penjelasan langkah-langkah padametodologi waterfall sebagai berikut[11] iP. Analisis Kebutuhan isistem mulai duri 1/ department Interdapat perubahan atau ituk termentlukan banyak anggota tim, sehingga sistem bisa dapat diselesaikan. Penjelasan langkah-langkah padametodologi waterfall sehagai berbutulan sistem mulai dari 1) *Analisis Kebu 1) Analisis Kebuluhan*: Pada tahap ini dilakukan proses analisis setiap kebutuhan sikem mulai dari tahan persifit wajib sampai bersifit opsional [84]. Untuk menggalun selaya berbatuhan ini, mulis melakukan wawamcara deng

Rebutuhan yang bersifat wajib sampia bersifat organis bersifat organis penulis melakukan mia-<br>penulis melakukan wawamcara dengan department facility sebagai enenggang-jawab 5S management<br>aystem di PT Galaksi investasi Hara penulis melakukan untuk sistem di melakukan ditujukan di melakukan di melakukan di melakukan di melakukan di melakukan di melakukan di melakukan di melakukan untuk sembat pelanggaran Sembat kerati Irrenta sistem beratam un system di PT Gialaksi Harapan dan juga melakukan diskusi dengan komisaris dari PT Gialaksi<br>
2.) Derign: Setelah mempetahui kebutuhan sistem apa saja yang diperdukan untuk membangun,<br>
2.) Derign: Setelah memetahui kebutuhan Investasi Harapan,<br>
20. Design: Setelah mengetahui kebutuhan sistem apa saja yang diperlukan untuk membangun,<br>
22.) Design: Setelah mengelah desain ontolnaya seperti membuat desain kirema relasional database,<br>
menengunakaa

Controller)[10].

Harapan.

lagi.

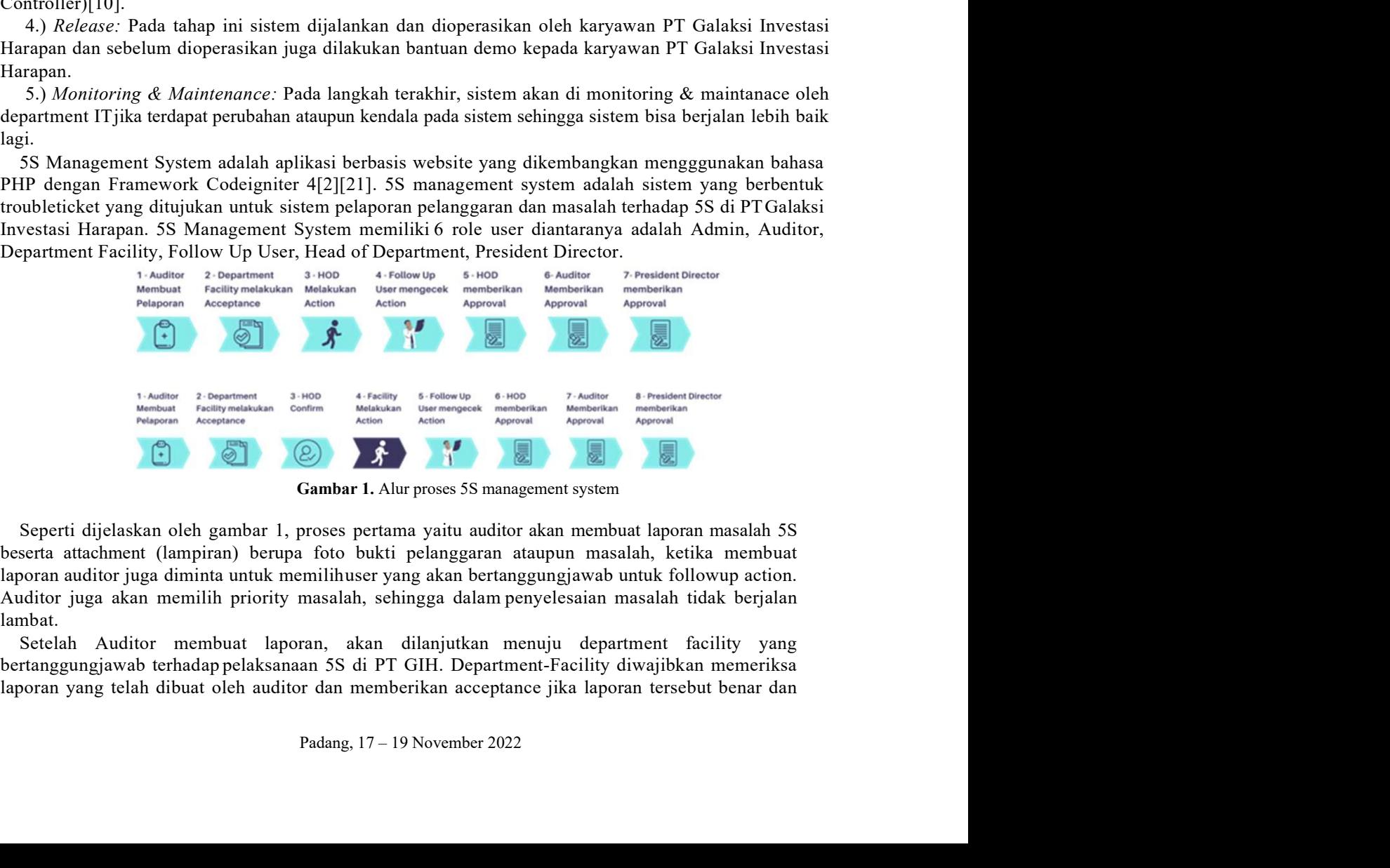

lambat.

287 | Sartikha, et. al., Pengembangan Aplikasi 5S Management System | Sartikha, et. al., Pengembangan Aplikasi 5S Management System<br>jika tidak benar ataupun belum sesuai diharuskan menolak laporan tersebut sehingga bisa diperbaiki<br>nelakukan aksi untuk menyelesaikan masalah tersebut. A | Sartikha, et. al., Pengembangan Aplikasi 5S Management System<br>
jika tidak benar ataupun belum sesuai diharuskan menolak laporan tersebut sehingga bisa diperbaiki<br>
oleh auditor, selain itu department facility juga di | Sartikha, et. al., Pengembangan Aplikasi 5S Management System<br>
jika tidak benar ataupun belum sesuai diharuskan menolak laporan tersebut sehingga bisa diperbaiki<br>
oleh auditor, selain itu department facility juga di | Sartikha, et. al., Pengembangan Aplikasi 5S Management System<br>
jika tidak benar ataupun belum sesuai diharuskan menolak laporan tersebut sehingga bisa diperbaiki<br>
oleh auditor, selain itu department facility juga di | Sartikha, et. al., Pengembangan Aplikasi 55 Management System<br>
jika tidak benar ataupun belum sesuai diharuskan menolak laporan tersebut sehingga bisa diperbaiki<br>
oleh auditor, selain itu department facility juga di | Sartikha, et. al., Pengembangan Aplikasi 58 Management System<br>
jika tidak benar ataupun belum sesuai diharuskan menolak laporan tersebut sehingga bisa diperbaiki<br>
oleh auditor, selain itu department facility juga di

| Sartikha, et. al., Pengembangan Aplikasi 5S Management System<br>| a tidak benar ataupun belum sesuai diharuskan menolak laporan tersebut sehingga bisa diperbaiki<br>| a uditor, selain itu department facility juga diimina untu **37** | Sartikha, et. al., Pengembangan Aplikasi 5S Management System<br>
jika tidak benar ataupun belum sesuai diharuskan menolak laporan tersebut sehingga bisa diperbaiki<br>
oleh auditor, selain itu department facility juga di **87** | Sartikha, et. al., Pengembangan Aplikasi 5S Management System<br>
jika tidak benar ataupun belum sesuai diharuskan menolak laporan tersebut sehingga bisa diperbaiki<br>
oleh auditor, selain itu department facility juga di **37** | Sartikha, et. al., Pengembangan Aplikasi 55 Management System<br>
jika tidak benar ataupun belum sesuai diharuskan menolak laporan tersebut sehingga bisa diperbaiki<br>
oleh auditor, selain itu department facility juga di **37** | Sartikha, et. al., Pengembangan Aplikasi 58 Management System<br>
jika tidak benar ataupun belum sesuai diharuskan menolak laporan tersebut sehingga bisa diperbaiki<br>
oleh auditor, selain itu department facility juga di **87** | Sartikha, et. al., Pengembangan Aplikasi 5S Management System<br>
ijka tidak benar attaupun belum sesuai diharuskan menolak laporan tersebut sehingga bisa diperbaiki<br>
ioleh auditor, selain itu department facility juga **87** | Sartikha, et. al., Pengembangan Aplikasi 5S Management System<br>
jika tidak benar attaupun belum sesuai diharuskan menolak laporan tersebut sehingga bisa diperbaiki<br>
oleh auditor, selain itu department facility juga d | Sartikha, et. al., Pengembangan Aplikasi 5S Management System<br>
a tidak benar ataupun belum sesuai diharuskan menolak laporan tersebut sehingga bisa diperbuiki<br>
ah daditor, selain itu department facility juga diminta untu **37** | Sartikha, et. al., Pengembangan Aplikasi 55 Management System<br>
1918a tidak benar ataupum belum sesuai diharuskan menolak laporan tersebut sehingga bisa diperbaiki<br>
an dikutor, selan itu department facility juga dimi **37** | Sartikha, et. al., Pengembangan Aplikasi 55 Management System<br>
jika tidak benar ataupun belum sesuai diharuskan menolak laporan tersebut sehingga bisa diperbaiki<br>
oleh uaditor, selain itu depurtment lindiliy juga di 87 | Sartikha, et. al., Pengembangan Aplikasi 5S Management System<br>
blood totalitor, sclain itu department facility juga diminats untuk memberikan opsi siapa yang akan melakukkan aksi untuk menyelessaikan masalah tersebut. 87 | Sartikha, et. al., Pengembangan Aplikasi 5S Management System<br>
jika tidak benar ataupun belum sesuai diharuskan menolak laporan tersebut sehingga<br>
oleh auditor, selain itu department facility juga diminta untuk member | Sartikha, et. al., Pengembangan Aplikasi 55 Management System<br>
a tidak benar ataupun belum sesaui diharuskan menolak laporan tersebut sehingga bisa diperbaiki<br>
ah duditor, selain itu department facility juga diminta untu Franch Controller and the properties of the material interact fraction and the memberican opera siapa yang akan melakukan niki itu department facility juestima untuk memberikan niki itu department facility pertaina memberi jika tidak hemar atuapun belum sesuai diharaskan menolak laporan tersebut sehingga bisa diperbaiki<br>oleh auditor, selain itu department facility juga diminta untuk memberikan opisi siapa yang akam<br>dichatkan aksi untuk menye jika iidak henar stuapun belum sesuai dihuruskan menolak laporan tersebut sehingga bisa diperbuaki indik memberikan iika memberikan pendentan penisian alasan sehingga lamin alasan melakukan aksi tuntuk menyelessaikan Ensis elakukan aksi umuk menyelesaikan masalah rerebut. Ada 2 Opsi yang akan diberikan kepada pamprentinciliy, pertama opsi YDV yaitu opsi yang alika dichinta memberikan aksi pammenyelesaikkan masalah tersebut Lalu ada opsi Need departmentfacility, pertama opsi DIY yaitu opsi yang diharuskan HoD terkait untuk melakukan aksi dalam menyelesaikan masalah tersebut. Lala da6 opsi Need Facility yang lika dalam masalah tersebut olehan menyelessiman masal dalam menyelesaikan masalah tersebut. Lalu ada opsi Need Facility yang jika dalam masalah tersebut<br>
akan penyelesaiannya membutuhkan bantuan Facility seperti contoh kasus pembuangan limbah.<br>
Jika department facility member dalam penyelesainnya membutuhkan bantuan Facility seperti contoh kasus pembuangan limbah. Jika department facility memberikan opesi DIY dalam penyelessian masalah, HoD yang teknit mesaluk pemimetu anuk memberikan lapat di Jika department facility memberikan opsi DIY dalam penyelesaian masalah, HoD yang terkair masalah dinangkan- menyelesaikan masalah tersebut sebutu welama oleh auditor dan dinangkan-menyelesaikan menyelesaikan menyelesaika dharapkan- menyelesaikan masalah tersebut sebelum waktu yang telah ditentukan oleh auditor d<br>dimitia untuk memberikan laporan kembali berupa attahmenti (lampiran) foto bukti dalam melakukkan dikat melakukkan dikat melakukk

diselesaikan.

inius untuk membrikan laporan kembali berupa stiathumen (dampinan) foto bukitidalam melakukan<br>ni tiersebut. Jika department memberikan opisi need facility dalam penyelesiaan musialah, maka laporan<br>ni tierteuksan terlebih d aksi tersebut. Ikia departmem temehrikan opi ned facility dalam permission mealalm, maksi aperan tersebut sebelum akti yang dilakukan oleh department facility. Setelah di confirm oseh HoD berkaitan, enconses dilanjukan kem akan ditentakan terlebih dahulu kepada HoD terkisti tuntuk memina konfirmasi(mengehalu) maslah nerset dilanjukan kembali menjudi department funlity yang akan melakukan akti jenyelesaian maslah.<br>
Jika aksi telah dilakukan o tersebut sebelum aksi yang dilakukan oleh department facility. Setelah di confirm oleh HoD berkait oranya satan mentan facility yang akan melakukan aksi penyelesaian mashi penyelesain mentan fiting yang akan melakukan aksi

Padang, 17 – 19 November 2022 ses dilanjutkan kemhali menuju department facility yang akan melakukan aksi penyelesaian maslah.<br>Kia kasi telah didakkan oleh HoD yang berkaitna ataupun yang dilakukan departmen facility, maka n dilanjutkan menuju user yan i Jika aksi relah dilakukan oleh HoD yang berkaitan ataupun yang dilakukan department ficelity, maka akato dilanjutkan menanju user yang relah ditugatkan department theck takis yang relah dilakukan sebelumnya. Follow Up U akan dilanjutkan menuju user yang telah ditugaskan oleh audiror untuk melakukan check aksi yang terletik dilakukan sebelumnya. Fellow Up User diberaikan sebelumnya pertinya ang artinya department and confirmed by the disti telah dilakukan sebetimnya. Follow Up User dibentian 2 opsi yang pertama yaitu yes yang artinya sebestima aksi telah sesuai dengan laporan dan noatau menolak karena penyelesaian aksi tidak sesuai Selendi fi follow up neh u penyelesaian aksi telah sesuai dengan laporan dan noatau menolak karena penyelesaian aksi tidak sesuai dengan laporan. Setiah di Follow up oleh user yang bertamggungjawah untuk memeriksa aksi selanjutnya menuju melentan ad dengan laporan.<br>
Setelah it Follow up oleh user yang bertamggungjawah untuk memeriksa aksi selanjutnya menuju<br>
Setelah it Follow up oleh user yang bertamggunggang masalah telah selessi maka HoD bisa<br>
menolohkho dan memberi Setelah di Follow up oleh user yang bertanggungjawab untuk memeriksa aksi selanjutnya menuju HoD kembali untuk meminta approval, jika HoD menggamgapa masalah telah selesai maka HoD bisa<br>memberikan approval terhadap masala

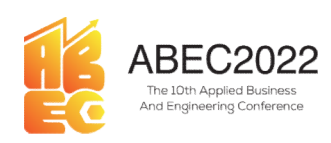

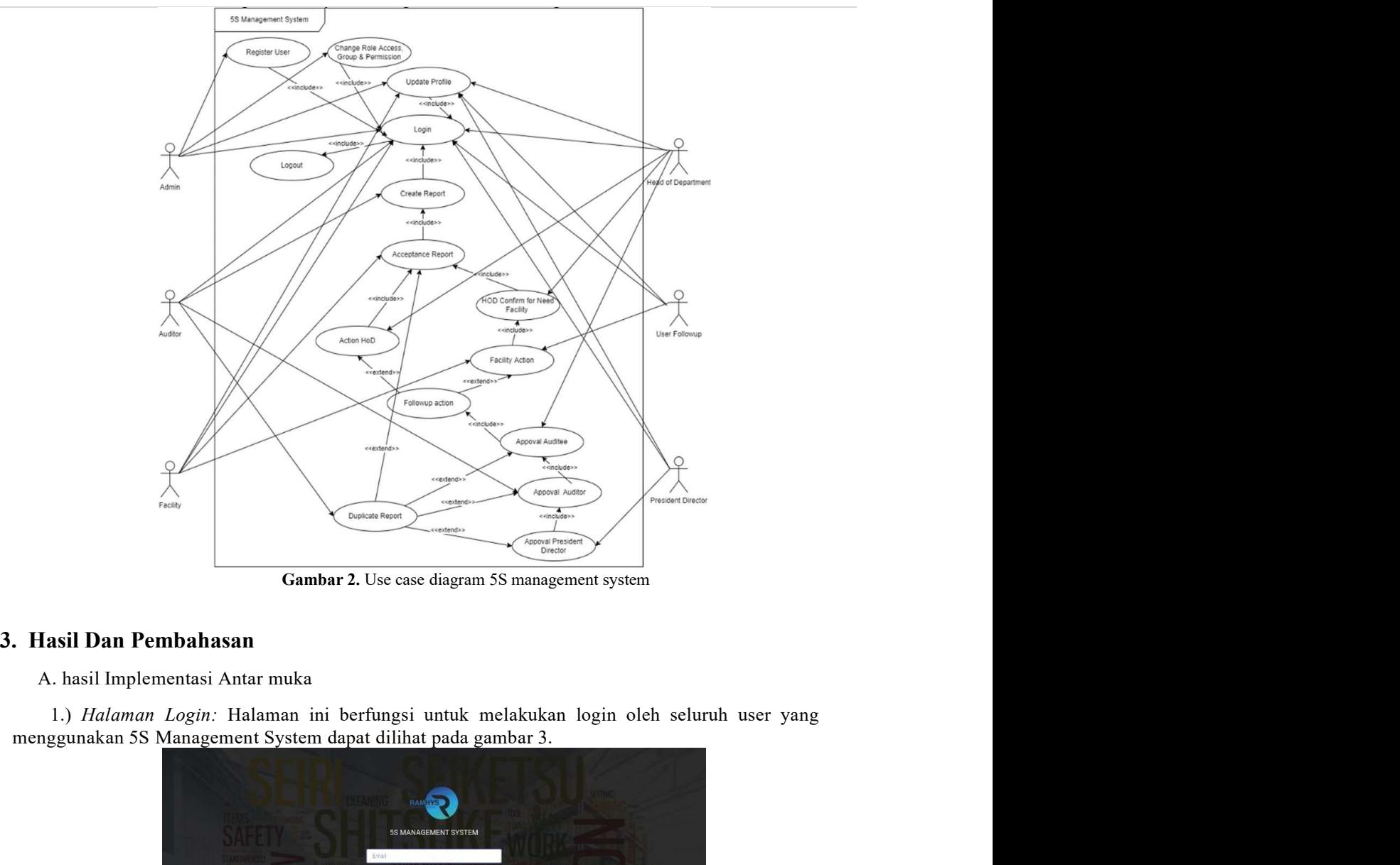

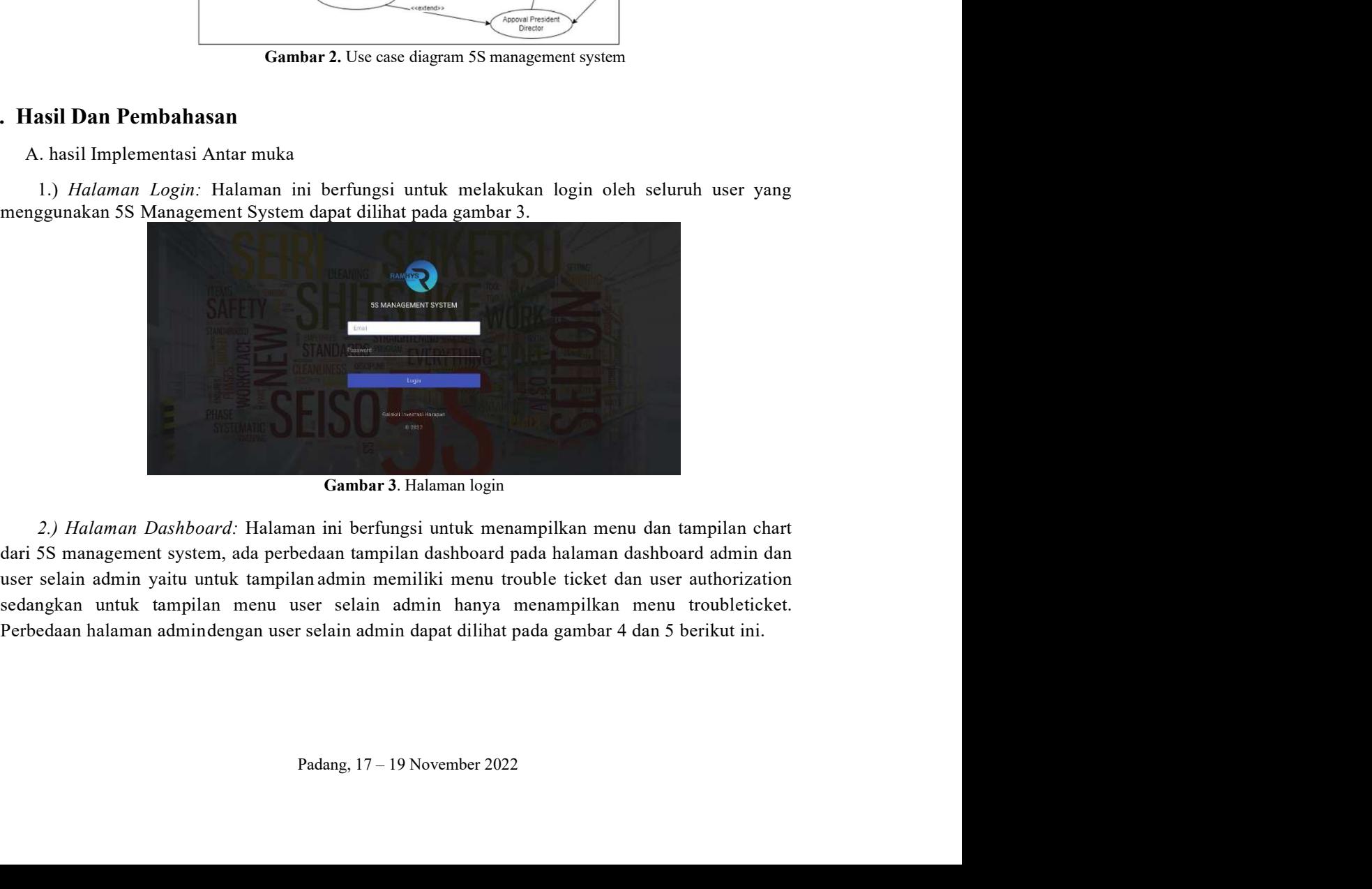

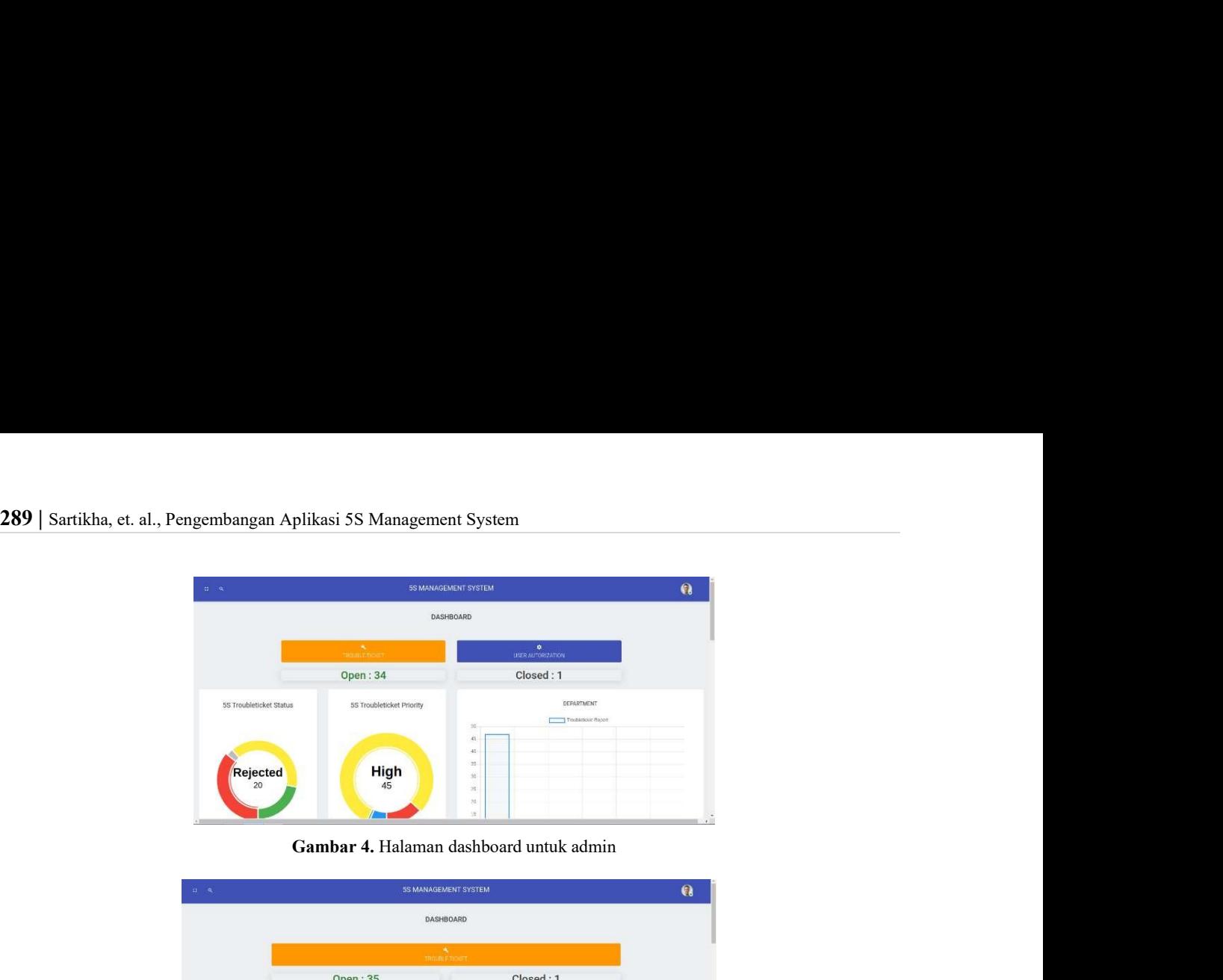

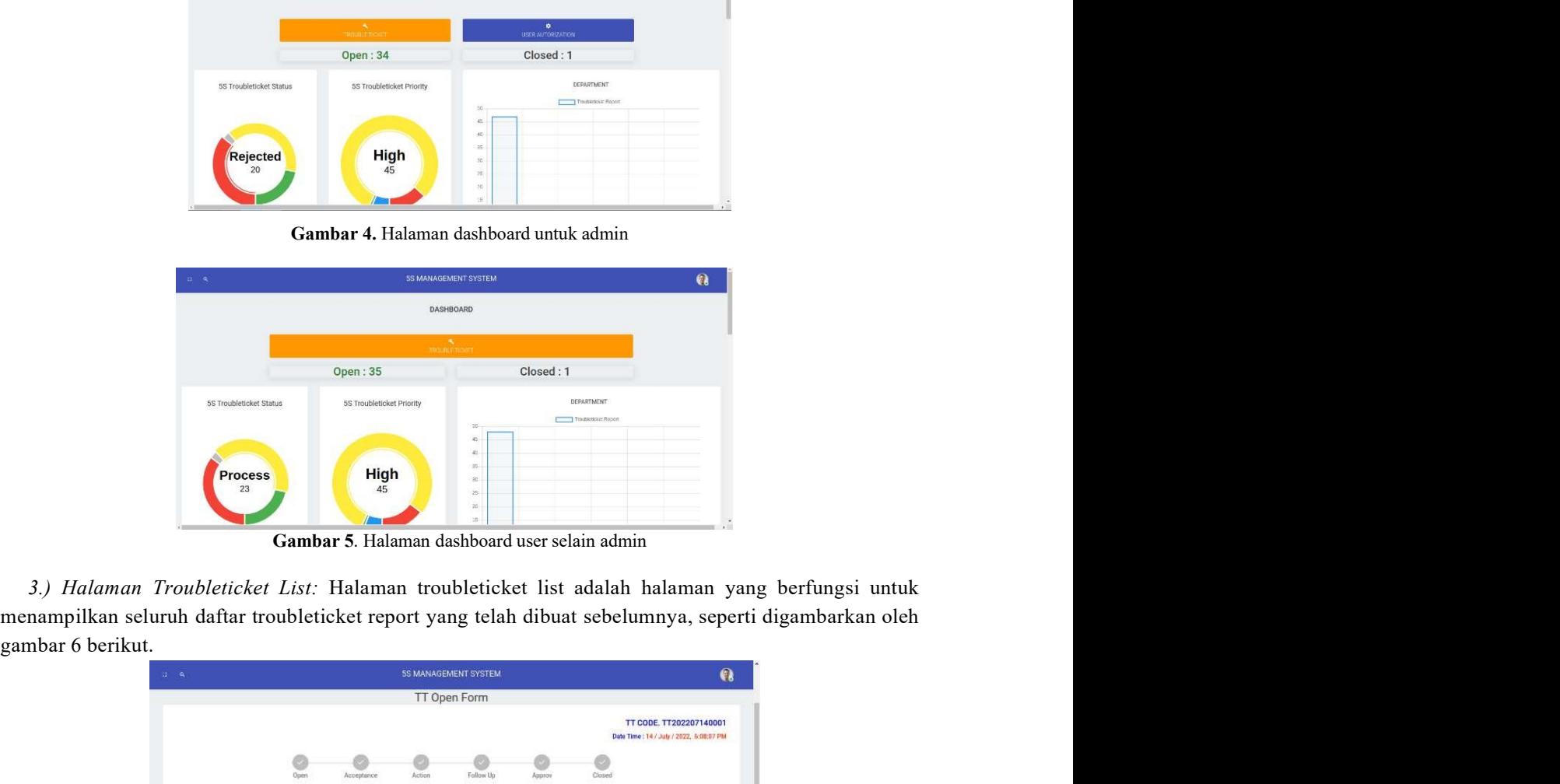

|                               | Suck-Keep only Necessary Berns in the Workslace.                                                                                                    | $\tau$       | Location*                     |                        | IT Room     |                            |           |
|-------------------------------|----------------------------------------------------------------------------------------------------|--------------|-------------------------------|------------------------|-------------|----------------------------|-----------|
|                               | 2022-07-14 18:07:10                                                                                                    | 曲            | Location Area <sup>®</sup>    |                        | Men Toilet  |                            |           |
|                               | Ansechazia                                                                                                    |              | <b>Reason</b> *               |                        | Water Leek  |                            |           |
|                               |                                                                                                    |              |                               |                        |             |                            |           |
|                               |                                                                                                    |              | Picture <sup>*</sup>          |                        |             | enshot 20220734 180622 no  |           |
|                               | Gambar 6. Halaman troubleticket list                                                                                                    |              |                               |                        |             |                            |           |
|                               | reate Report: Halaman open/create report adalah halaman yang digunakan oleh<br>laporan, pada halaman open terdapat pilihan user, pilihan priority, pilihan |              |                               |                        |             |                            |           |
|                               | umbahkan attachment untuk foto yang akan digunakan sebagai bukti dari                                                                                      |              |                               |                        |             |                            |           |
|                               |                                                                                                    |              |                               |                        |             |                            |           |
|                               | di. Halaman open digambarkan pada gambar 7 berikut.                                                                                                    |              |                               |                        |             |                            |           |
|                               |                                                                                                    |              | <b>5S MANAGEMENT SYSTEM</b>   |                        |             |                            | $\bullet$ |
|                               | + Create Trouble Tiolet                                                                                                    |              |                               |                        |             |                            |           |
| Dashboard Menu Trouble Tioket |                                                                                                    |              |                               |                        |             |                            |           |
|                               |                                                                                                    |              | <b>5S TROUBLE-TICKET LIST</b> |                        |             |                            |           |
| $10 - r$                      |                                                                                                    |              |                               |                        |             |                            |           |
|                               | <b>Ticket Code</b><br>Ocpartement                                                                                                    | 59 Catagon   | Auditor                       |                        | Priority    | Destit<br>Action<br>Status |           |
|                               | 1120207130001<br>ER.                                                                                                    | Sort         |                               | RHOLE/ITUSSEERIQ       | Drasal      |                            | 00        |
|                               | 11202207050007<br>HR                                                                                                    | Sit in Order |                               | KHOLFATUSSEGIO         | <b>High</b> |                            | 00        |
|                               | TT202207040020<br>id.                                                                                                    | Scrt         |                               | KHOL/FATUSSIDE/Q       | Los         |                            | 00        |
|                               | TT202207040005                                                                                                    | Sort         |                               | KHOLFATUSSDOKI         | 出纳          |                            | 60        |
|                               | 11202207040004                                                                                                    | Siri         |                               | <b>IGIOLSATURNEEKO</b> | <b>Hun</b>  |                            | 60        |
|                               | 11202207040003                                                                                                    | Set in Order |                               | KI OLIVATUSSEIGIO      | ings.       |                            | 00        |
|                               | Gambar 7. Halaman open                                                                                                    |              |                               |                        |             |                            |           |

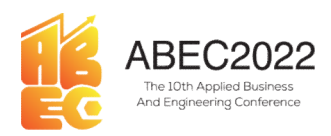

ineering Conference<br>E-ISSN: 2776-2343<br>untuk *facility*<br>diminta untuk<br>penolakannya **EXECTION ABECCOOS**<br> **EXECTION ACCEPTS**<br> **EXECTION ACCEPTS**<br> **EXECTION**<br> **EXECTION**<br> **EXECTION**<br> **EXECTION**<br> **EXECTION**<br> **EXECTION**<br> **EXECTION**<br> **EXECTION**<br> **EXECTION**<br> **EXECTION**<br> **EXECTION**<br> **EXECTION**<br> **EXECTION**<br> **EXEC EXECT ADECZO22**<br>
ADECZO22<br>
And The Decession Dates:<br>
And The Decession Dates:<br>
And The Content of Content of Content of Content of Content of Content of Content of Content of Content of Content of Content of Content of Co MBEC2022 Proceeding Applied Business and Engineering Conference<br>
MBEC2022 Proceeding Applied Business and Engineering Conference<br>
5.) Halaman Acceptance: Halaman acceptance adalah halaman yang berfungsi untuk facility<br>
mel **Separate and COVICE COVICE COVICE COVICE COVICE COVICE COVICE CONSUMISED CONFIDENTIES**<br>
S. *D. Halaman Acceptance*: Halaman acceptance adalah halaman yang berfungsi untuk *facility*<br>
melakukan persetujuan report yang tela

| ABEC2022<br>The 10th Applied Business<br>And Engineering Conference |                             |                               | 5.) Halaman Acceptance: Halaman acceptance adalah halaman yang berfungsi untuk facility<br>melakukan persetujuan report yang telah dibuat oleh auditor jika setuju <i>facility</i> akan diminta untuk<br>memilih opsi Action Option jika tidak facility diminta untuk memberikan alasan penolakannya | E-ISSN: 2776-2343 |
|---------------------------------------------------------------------|-----------------------------|-------------------------------|----------------------------------------------------------------------------------------------------|-------------------|
|                                                                     |                             |                               |                                                                                                    |                   |
|                                                                     |                             |                               |                                                                                                    |                   |
|                                                                     |                             |                               |                                                                                                    |                   |
|                                                                     |                             |                               |                                                                                                    |                   |
|                                                                     |                             |                               | sehingga auditor bisa membuat laporan kembali. Halaman Acceptancedigambarkan pada gambar 8.                                                                                                    |                   |
|                                                                     |                             | <b>5S MANAGEMENT SYSTEM</b>   | $\bullet$                                                                                                    |                   |
|                                                                     |                             |                               | TT NO. TT202207140001                                                                                                    |                   |
|                                                                     |                             | Follow Hr                     |                                                                                                    |                   |
|                                                                     | KHOLIFATUSSIDDIG<br>Auditor | Location                      | Critical                                                                                                    |                   |
|                                                                     | Departemen                  | Men Toilet<br>Location Area   | 2022-07-17 18:07:16<br><b>Expected Time</b>                                                                                                    |                   |
|                                                                     | 5S Catego                   | Water Leak                    | Attachment                                                                                                    |                   |
|                                                                     | 2022-07-14 18:07:10         | - TT Accaptance               |                                                                                                    |                   |
|                                                                     | TT Accapted <sup>*</sup>    | KHOLIFATUSSIODIO<br>Accept By | Corrective<br>Please Check Size Water Hose<br>Artimo                                                                                                    |                   |
|                                                                     |                             |                               | Gambar 8. Halaman acceptance                                                                                                    |                   |

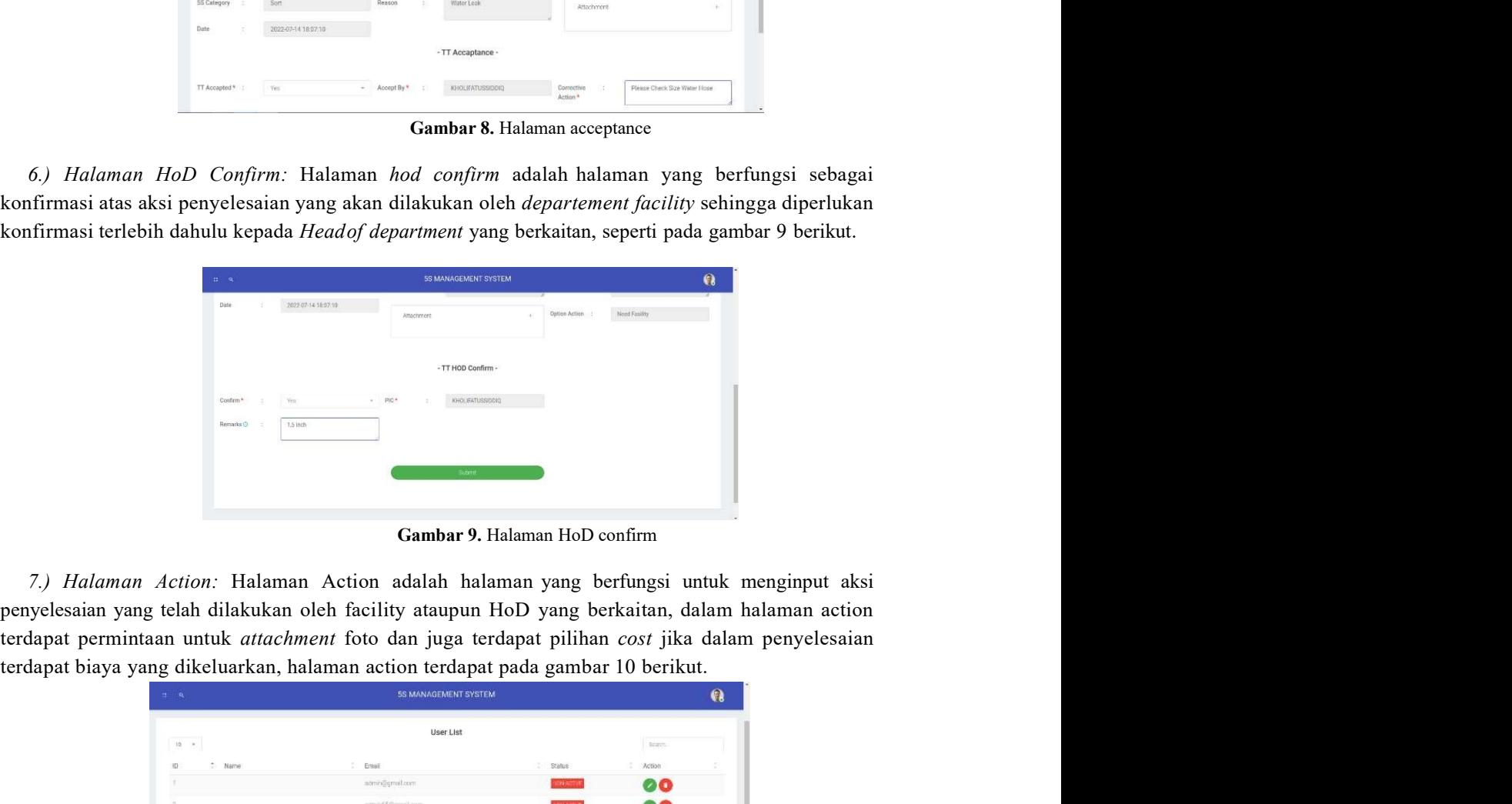

| 7.) Halaman Action: Halaman Action adalah halaman yang berfungsi untuk menginput aksi<br>yelesaian yang telah dilakukan oleh facility ataupun HoD yang berkaitan, dalam halaman action<br>5S MANAGEMENT SYSTEM<br>$\mathbf{Q}$<br>User List<br>nearch.<br>Email<br>Status<br>Action<br>Name<br>atmin@gmal.com<br>00<br>00<br>semi 65@gmail.com<br>HDNHAOTVE<br>90<br>30000000<br>acmiv/aggria.com<br>00<br>acmin12@gmail.com<br><b>KDNACTVE</b><br>withotys.<br><b>OO</b><br>admi33n@gmail.com<br>$90\,100$<br>00<br>Admin<br>admin.54@gmar.com<br>00<br>accord 35@gmail.com<br>минатур<br>00<br>seminimo@gmai.com<br><b>HDRAGTVE</b><br>90<br>anasthasis roll@gmail.com<br>ventaging |  |                           |  |  |
|----------------------------------------------------------------------------------------------------|--|---------------------------|--|--|
| lapat permintaan untuk attachment foto dan juga terdapat pilihan cost jika dalam penyelesaian<br>$10 - 10$                                                                                                    |  |                           |  |  |
| lapat biaya yang dikeluarkan, halaman action terdapat pada gambar 10 berikut.                                                                                                    |  |                           |  |  |
|                                                                                                    |  |                           |  |  |
|                                                                                                    |  |                           |  |  |
|                                                                                                    |  |                           |  |  |
|                                                                                                    |  |                           |  |  |
|                                                                                                    |  |                           |  |  |
|                                                                                                    |  |                           |  |  |
|                                                                                                    |  |                           |  |  |
|                                                                                                    |  |                           |  |  |
|                                                                                                    |  |                           |  |  |
|                                                                                                    |  |                           |  |  |
|                                                                                                    |  |                           |  |  |
|                                                                                                    |  |                           |  |  |
|                                                                                                    |  |                           |  |  |
|                                                                                                    |  |                           |  |  |
|                                                                                                    |  | Gambar 10. Halaman action |  |  |

291 | Sartikha, et. al., Pengembangan Aplikasi 5S Management System<br>
follow up/ memeriksa aksi yang telah dilakukan sebelumnya, user follow up dipilih auditor sebelumnya,<br>
halaman follow up digambarkan pada gambar 11 beri

| 91   Sartikha, et. al., Pengembangan Aplikasi 5S Management System                                                                                                    |  |
|----------------------------------------------------------------------------------------------------|--|
|                                                                                                    |  |
| follow up/ memeriksa aksi yang telah dilakukan sebelumnya, user follow up dipilih auditor sebelumnya,                                                                                                    |  |
| halaman follow up digambarkan pada gambar 11 berikut.                                                                                                    |  |
| <b>5S MANAGEMENT SYSTEM</b><br>$\bullet$<br>Follow Up<br>Approx<br>⊜<br>Closed                                                                                                    |  |
| OPEN                                                                                                    |  |
| <b>ACTION</b>                                                                                                    |  |
| - TT Follow Up -                                                                                                    |  |
| TT Follow Up * :<br>- Follow Up By *<br>Anasthesia<br>Yes                                                                                                    |  |
| Gambar 11. Halaman follow up                                                                                                    |  |
| 9.) Halaman Approval: Halaman approval adalah halamana yang berfungsi sebagai halaman untuk<br>approval laporan sehingga laporan bisa ditutup, halaman approvaldilakukan oleh HoD, Auditor dan juga                                                                                                    |  |
| President Director. Halaman approval digambarkan pada gambar 12 berikut.                                                                                                    |  |
| 5S MANAGEMENT SYSTEM<br>$\bullet$                                                                                                    |  |
| $\begin{array}{c} \hline \rule{0pt}{2ex} \rule{0pt}{2ex} \rule{$ |  |
| OPEN                                                                                                    |  |

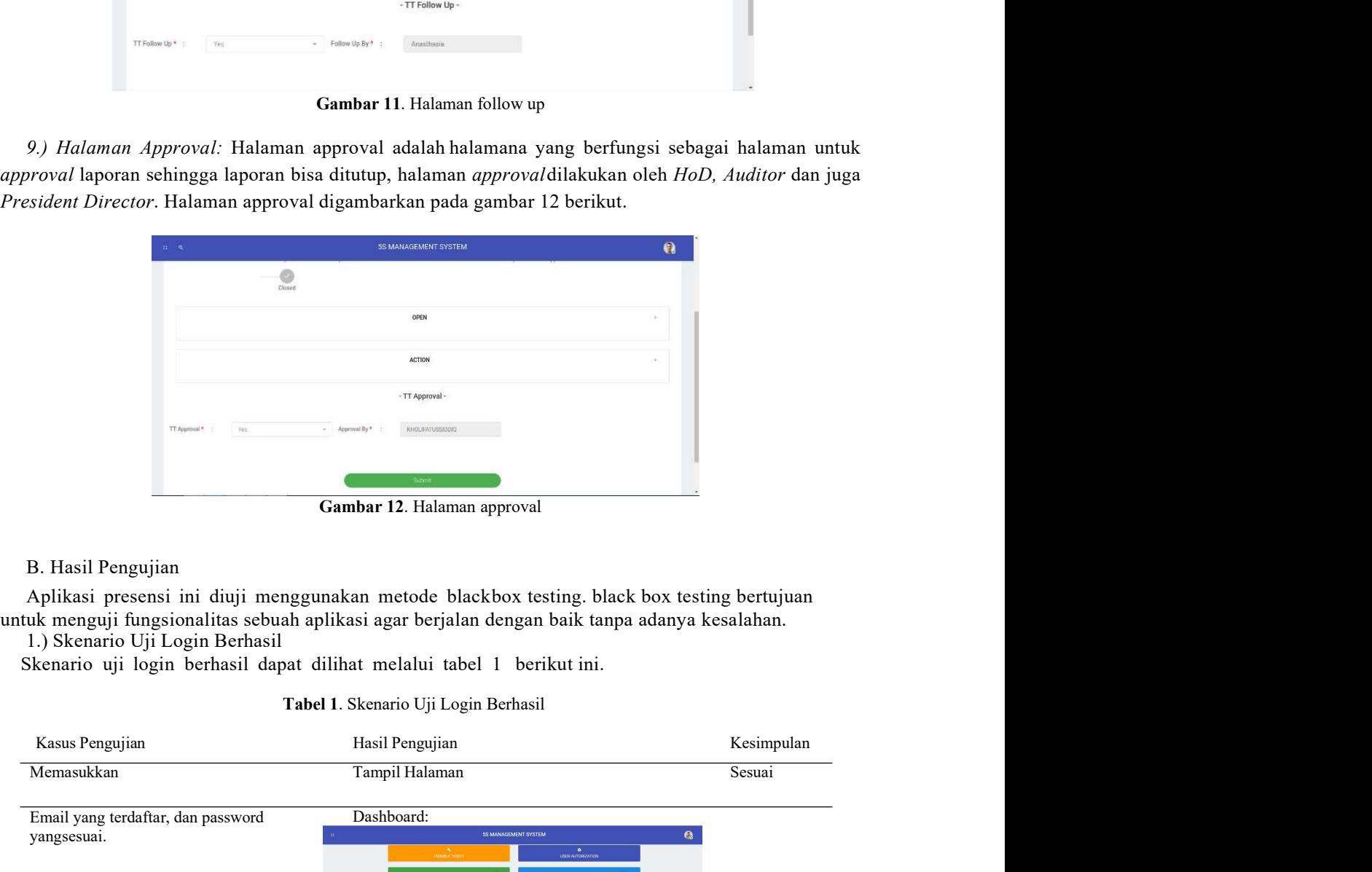

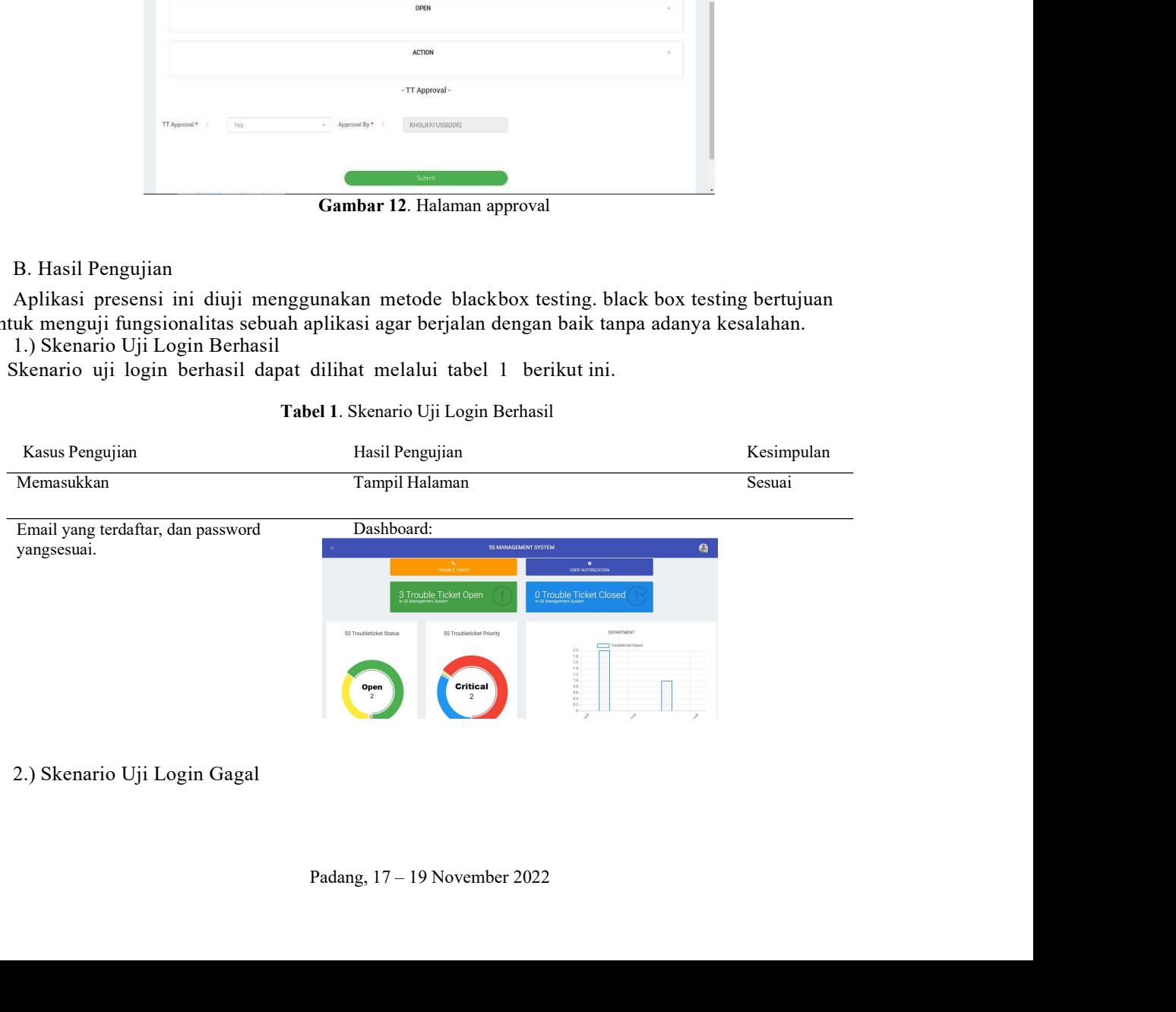

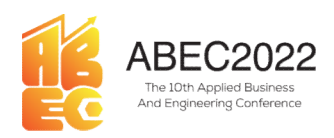

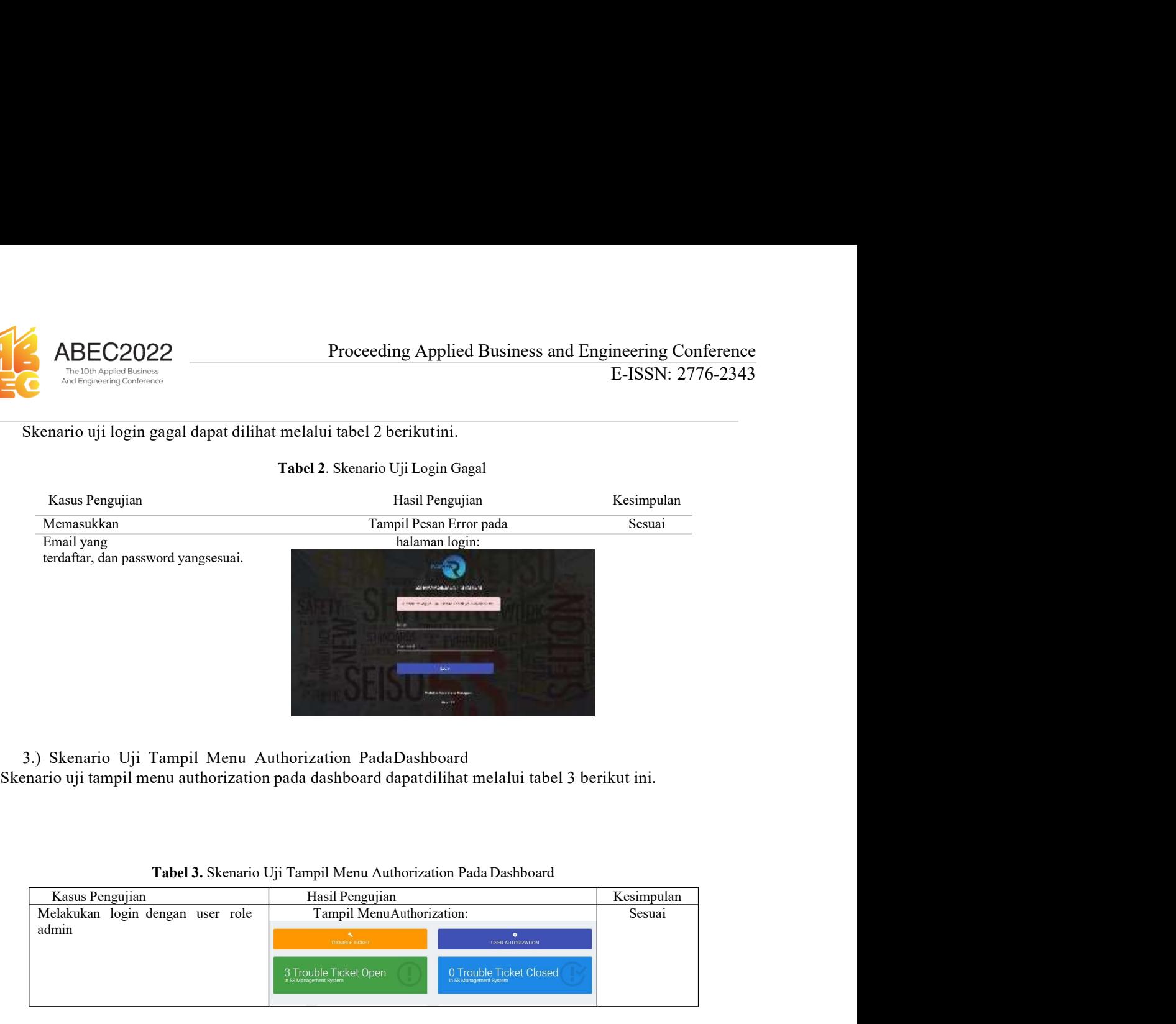

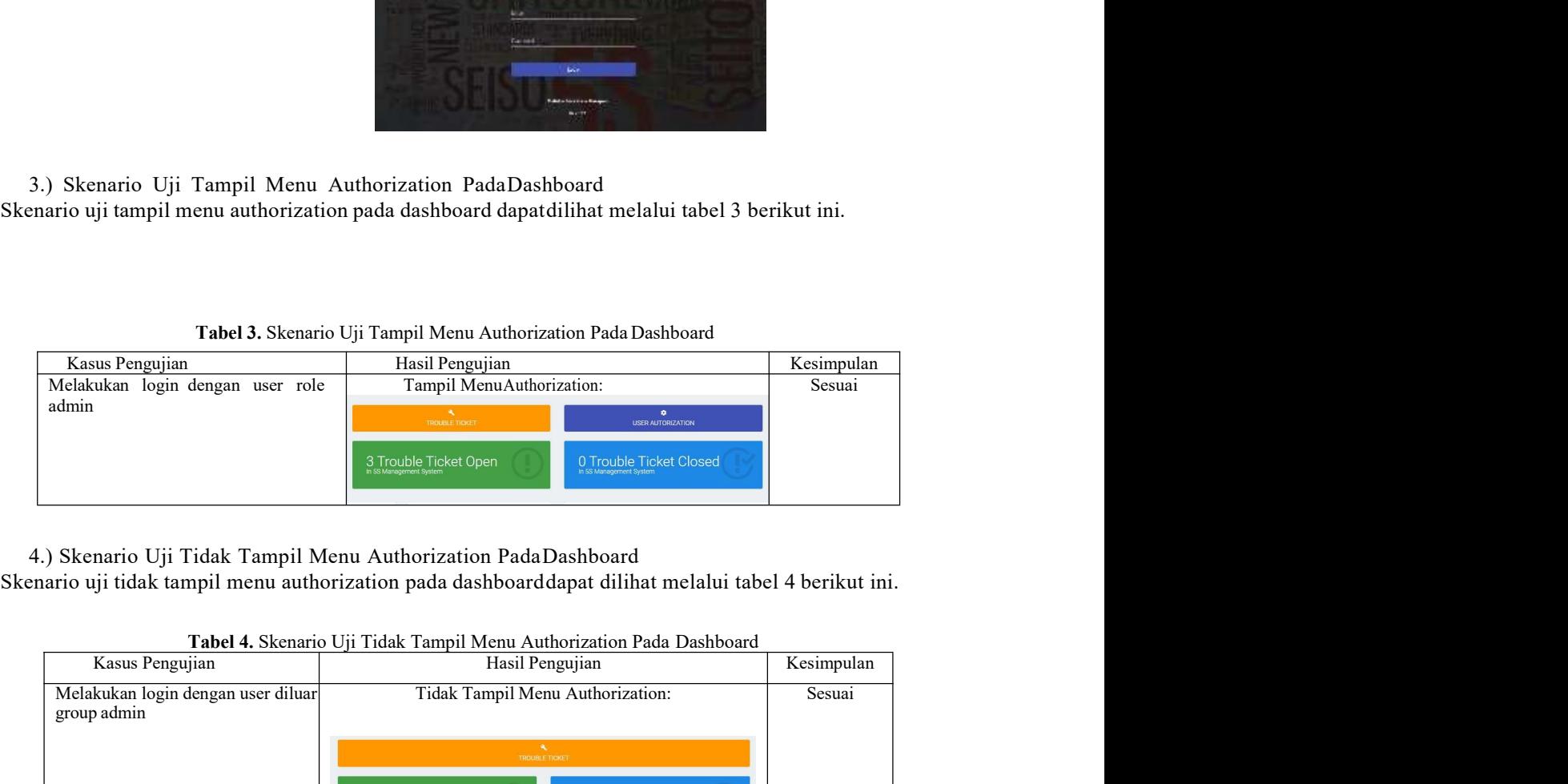

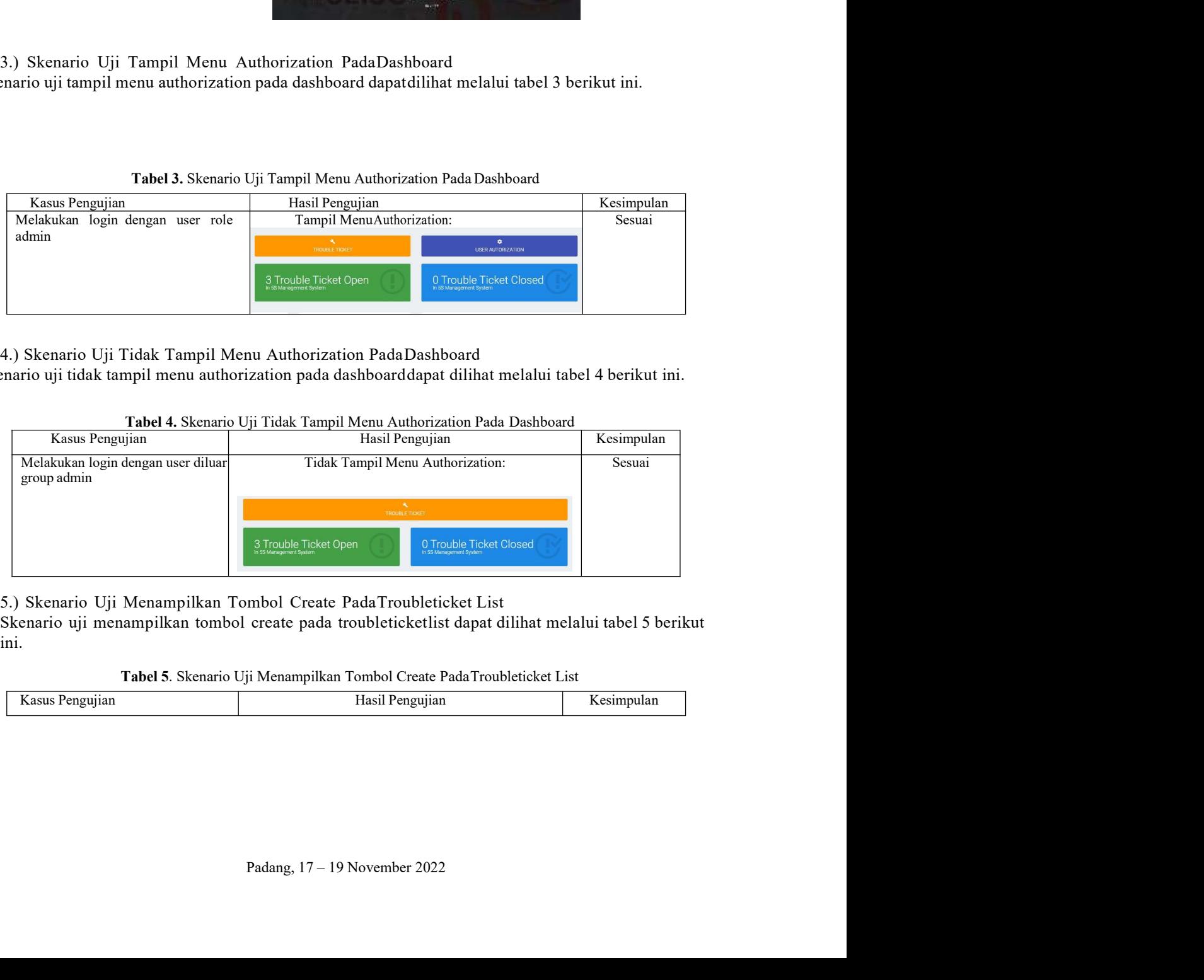

ini.

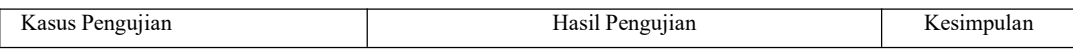

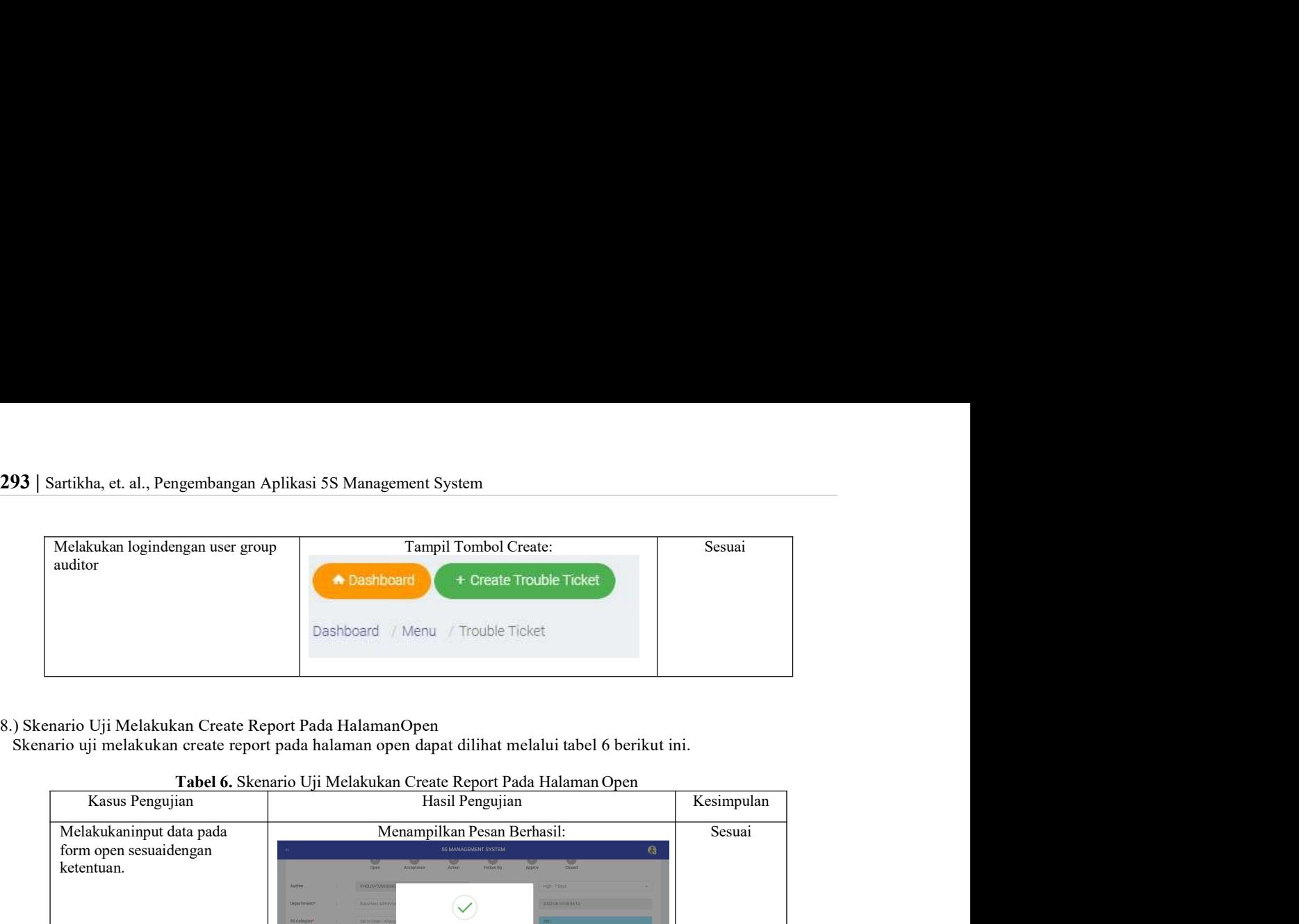

- 
- 

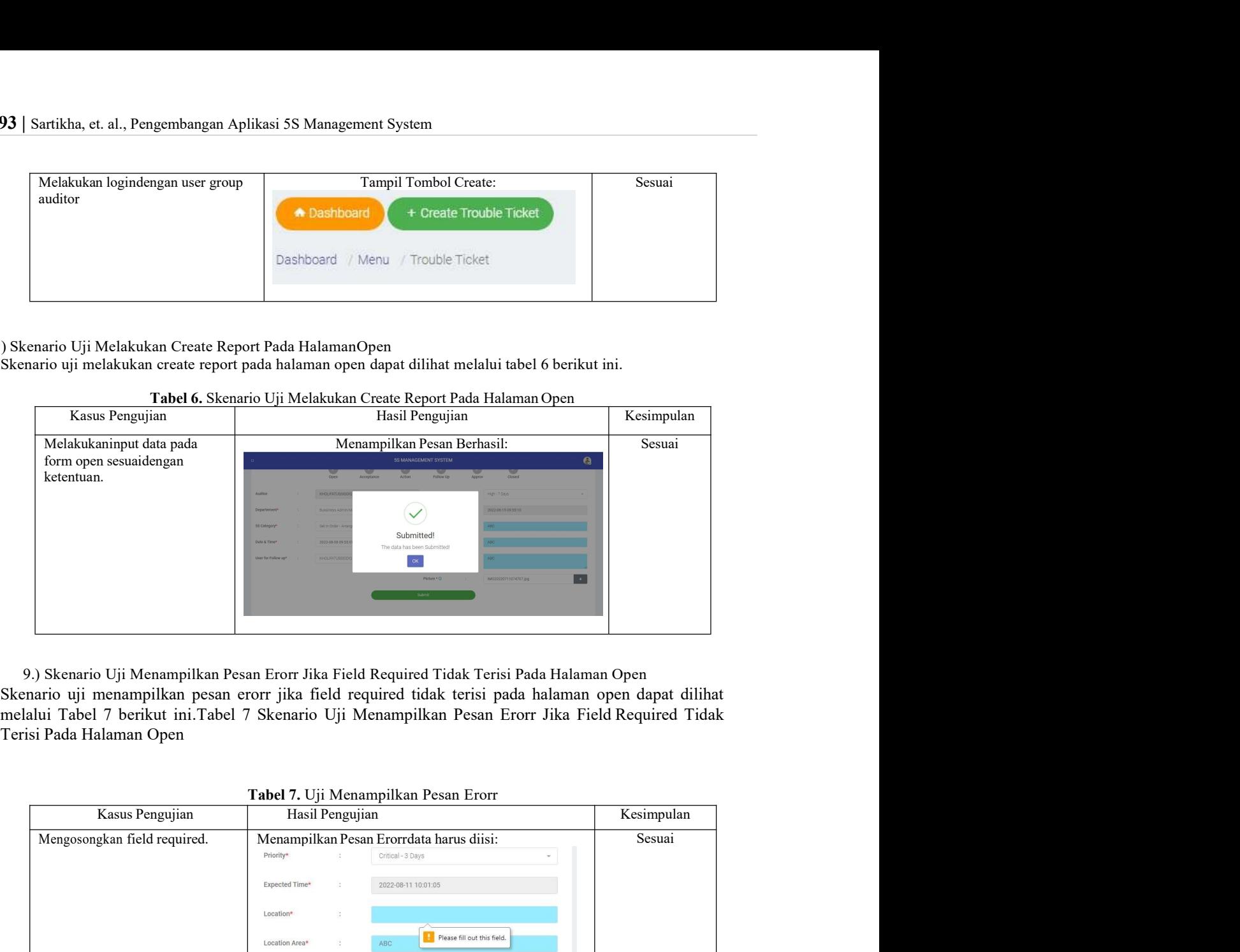

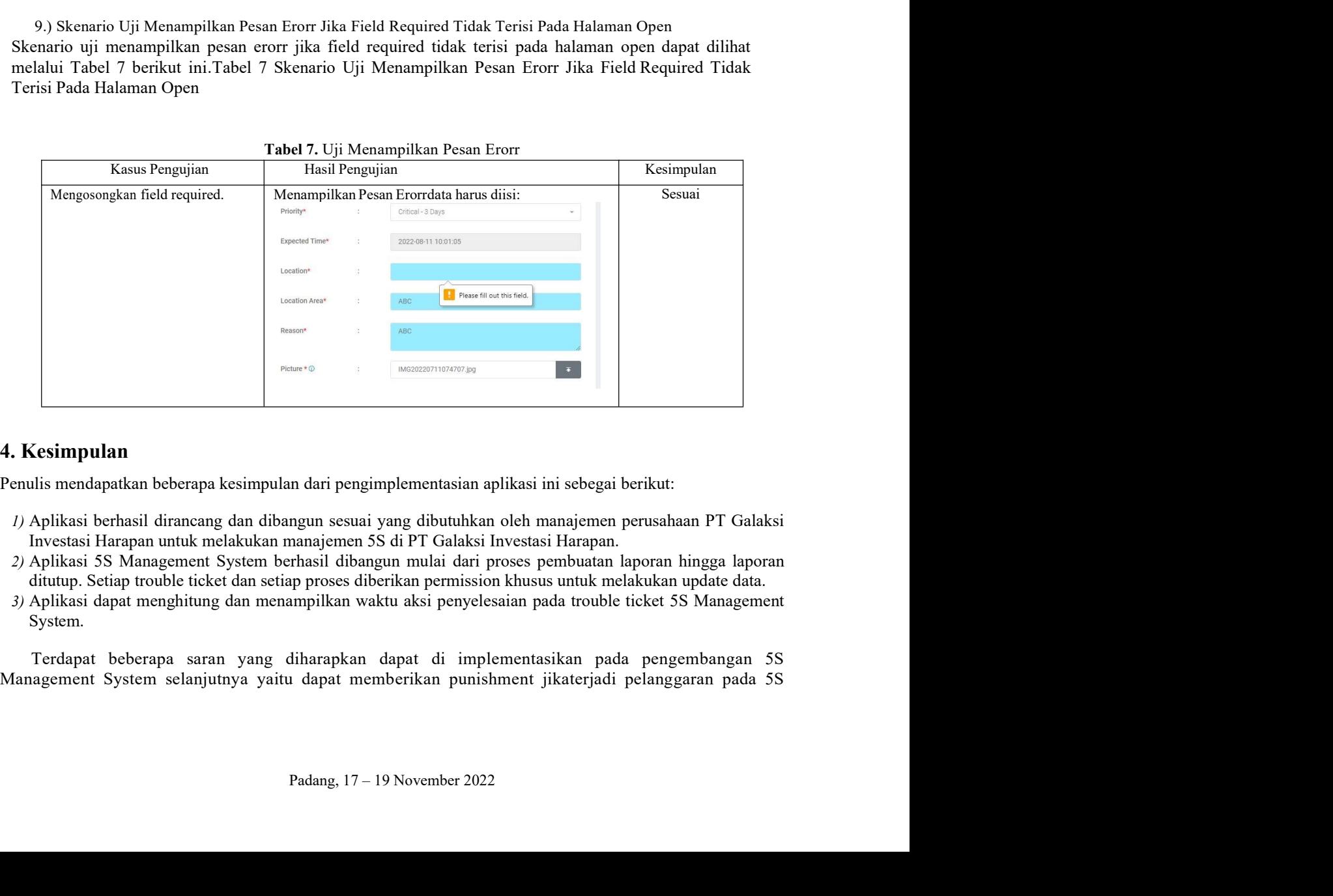

- 
- 
- System.

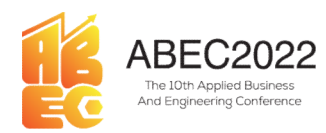

MABEC2022<br>
Management System sehingga bisa mengurangi pelanggaran yang terjadi pada 5S Management<br>
SystemBagian kesimpulan mencangkup poin-poin utama dalam artikel.<br>
Ucapan Terima Kasih<br>
Ucapan terima kasih kami ucapakan k Superior Camera Conference<br>
SystemBagian artistics and Engineering Conference<br>
E-ISSN: 2776-2343<br>
Management SystemBagian kesimpulan mencangkup poin-poin utama dalam artikel.<br>
Ucapan Terima Kasih<br>
Ucapan terima kasih kami

**ECOLOCE Proceeding Applied Business and Engineering**<br> **ECOLOCE PROCE AND APPLEM**<br>
Management System sehingga bisa mengurangi pelanggaran yang terjadi pada 5S Ma<br>
SystemBagian kesimpulan mencangkup poin-poin utama dalam ar **Example 1988 Manual Conference**<br> **E-ISSN:** 2776-2343<br>
agement System schingga bisa mengurangi pelanggaran yang terjadi pada 5S Management<br>
amBagian kesimpulan mencangkup poin-poin utama dalam artikel.<br> **pan Terima Kasih**<br> **Hidayah-Nya artikel ini dapat terselesaikan. Kemudian terima kasih juga kami ucapkan kepada seluruh pihak<br>
Management SystemBagian kesimpulan mencangkup poin-poin utama dalam artikel.<br>
<b>Ucapan Terima Kasih**<br> **Ucapan Terim EXECT ADECT AND AND AND AND AND AN ART AND ARTICLES ARTICLES ARTICLES ARTICLES**<br> **Management System Bagian kesimpulan mencangkup poin-poin utama dalam artikel.**<br> **Ucapan Terima Kasih**<br> **Ucapan Terima Kasih kemi ucapakan k ABEC2022** Proceeding Applied Business and Engineering Control (Control of the Control of the Control of the Control of the Control of the Control of the Control of the Control of the Control of the Control of the Control Fraceeding Applied Business and Engineering Conference<br>
E-ISSN: 2776-2343<br>
Management System Beignan with guas<br>
SystemBagina kesimpulan mencangkup poin-poin utama dalam artikel.<br>
Ucapan Terima Kasih<br>
Ucapan Terima Kasih<br>
U **Example 18 ABEC2022**<br> **Proceeding Applied Business and Engineering Conference**<br> *Management*<br>
Management SystemBagian kesimpulan menengkup poin-poin utama dalam artikel.<br> **Ucapan terima Kasih kani ucapakan kepada Allah, T Example 18 ABEC2022**<br> **Example 202022**<br> **Example 202022**<br> **Management** System Bagian kesimpulan menempkup poin-poin utama dalam artikel.<br> **Ucapan Terrima Kasih**<br> **Ucapan Terrima Kasih**<br> **Ucapan 1998** Pada SS Management<br> **ABEC20022** Proceeding Applied Business and Engineering Conference<br>
F-ISSN: 2776-2343<br>
ment System sehingga bisa mengurangi pelanggaran yang terjadi pada 5S Management<br>
Bagian kesimpulan mencangkup poin-poin utama dalam a **Example 2018** These transmission and the subsect of the subsection of the system Bagin and N. S. S. 2776-2343<br>
System Bagin kesimpulan meneangkup poin-poin utama dalam artikel.<br> **Ucapan Terrima Kasih** technology poin-poin *Pengguing common*<br>
Penggunaan Sistem sehingga bisa mengurangi pelanggaran yang terjadi pada 5S Management<br>
Bagian kesimpulan mencangkup poin-poin utama dalam artikel.<br> **n** Terima Kasih<br>
Papa terima kasih kani utapakan ke ment System sehingga bisa mengurangi pelanggaran yang terjadi pada 5S Management<br>Bagian kesimpulan mencangkup poin-poin utama dalam artikel.<br> **n Terima Kasih**<br> **n Terima Kasih**<br> **no.** 1747–184, asiah kami ucapakan kepa Manughenting-The measure is the measure of the measurement of the structure of SystemBagian kesimpulan menengkap poin-poin utam dalam artikel.<br>
Ucapan Terima Kasih<br>
Ucapan terima Kasih<br>
Ucapan terima Kasih<br>
Ucapan terima The Transmith and the measuring the property transmit and the measure and the measure and the serence of Albert S-Nya artikel ini dapat terselessiskan. Kemudian terima kassih juga kumi ucapkan kapada seluruh pihak politica **n Terima Kasih**<br>
npan terima kasih kami ucapakan kepada Allah, Tuhan semesta Alam karena atas rahmat, taufiq dan<br>
Nya artikel ini dapat terselessikan. Kemudian terima kasih juga kami ucapkan kepada seluruh pihak<br>
libita d **Ucapan Terima Kasih**<br>
Ucapan terima kasih kani ucapakan kepada Allah, Tuhan semesta Alam karena atas rahmat, taufiq dan<br>
bidayah-Nya artikel ini dapat terselessikan. Kemudian terima kasih juga kami ucapkan kepada seluruh Ucapan terima kasih kami ucapakan kepada Allah, Tuhan semesta Alam karena atas rahmat, taufiq dan bialayah-Nya artikel ini depatt tersebessikan. Kemudian terima kasih juga kami ucapkan kepada seluruh pihak<br>yang teribat da ppu termul kami usegakan kepada Allah, Tuhan semesta Alam karena atas raham, tuning akib atas hanya serikelini dapat terselessikan. Kemudian terima kasih juga kami usepkan kepada seluruh pihak<br>
ibilist dalam penyelessian a

# Rujukan

- https://books.google.pt/books/about/The\_5S\_s.html?id=Ll-1AAAAIAAJ&redir\_esc=y
- 
- 10.30587/justicb.v1i1.2032.
- http://ojs.unud.ac.id/index.php/Akuntansi/article/view/7797 hiduyul-Nyu urikeli mi dapat terselessian artikel ini, terutulan terima kasih juga kumi ucapkan kepada seluruh pihak<br>yang teribat dalam penyelessian artikel ini, terutama pada pihak Politeknik Negeri Batam dan seluruh pih **Rujukan**<br> **Rujukan**<br> **F1** T. Osada, *The* 55's: *fwe keys to a total quality environment*. 1991. [Online]. Available:<br>
https://hooks.google.pt/broaks/about/The 55's.html?id=LI-1AAAAIAAJ&redit\_esc=y<br>
W. A. Soeleman, Manag **Rujukan**<br>
[1] T. Osnda, *The 5S*'s: *five keay to a total quality environment*. 1991. [Online]. Available:<br>
https://books.google.pt/books/about/The  $SS \leq$  html?id=LL-1AAAALAA/&redit\_esc=y<br>
121 W. A. Solutenan, *Managemen* **an**<br>T. Osada, *The 58's* : *five keys to a total quality environment*. 1991. [Online]. Avaaliable:<br>https://hooks.google.gr/books/about<sup>71</sup>he 58 s.html?id=11-1AAAAIAAI&redir. esc=y<br>M. A. Sodeman, *Management information sy* [1] T. Osad, The 53's : five koy to a total quality environment. 1991. [Online], A vailable:<br>
https://books.geogle.pt/books/about/The 55's.html?Id=L1-IAAAAIAAR/tedir\_ese=y<br>
W. A. Sodeman, *Manugement information* systems. https://books.google.prbooks/about The SS s.html?id=11-1AAAAIAABGredir.esc=7<br>
W. A. Sodeman, *Management information systems*. 2007. dui: 10.1080/00221546.1978.11780376.<br>
M. Oowin, N. A. Mahbubah, and M. Z. Fathoni, "Pener W. A. Sodenam, *Mariagement information* systems. 2007. doi: 10.10800022136.1978.11780376.<br>M. Qowin, N. A. Mahbubah, and M. Z. Fathoni, "Penerapan SS Pada Divisi Gudang (Studi Kasus Pr.<br>Sumber Urip Stjein)", ULSTI (Jurnal [3] M. Qouim, N. Mahibubah, and M. Z. Fadomi, "Penerapan 55 Pada Divisi Gudang (Studi Kasus Pt.<br>
10. A. S. N. S. Davis and L. W. Startana, "Analisis Technology Acceptance Model (Tam) Terhadap<br>
10. D. N. S. Davis and L. W. Sumber Urip Scisit)" *UUSTI (Jurnal Sist. dan Tek. Ind.*, vol. 1, no. 1, p. 49, 2020, doi:<br>
No.30587/justichy.<sup>111</sup>, 2032, (Marnan, "Analisis" Fechnology Acceptance Model (Tam) Terhadap<br>
N. L. N. S. Devi and I. W. Sunstana 10.30587/usielo vil.12002.<br>N. L.N. S. Devi and I. W. Suartana, "Analisis Technology Acceptance Model (Tam) Terhadap<br>Penggunaan Sistem Informasi Di Nusa Dasea Hotel & Spa," *E-Jurnal Akunt. Univ. Udayana*, vol.<br>S. no. 1, pp [4] M. I. N. S. Devia and I. W. Sunatran, "Analisis" Technology Acceptrance Model (Tam) Terhadap<br>
Pemgumaan Sistem Informasi Di Nusa Dua Beach Hotel & Spa; "*F-Jurnal Akunt. Univ. Udayana*, vol.<br>
6. no. I. pp. 167-184, 20
- Frangmann Sistem Informusi Di Nuan Dua Beuch Hotel<sup>7</sup>& Spa,"*E-Jurnal Akint, Univ*, Udayana, vol.<br>
6, no. 1. pp. 167–184, 2014, [Online]. Available:<br>
http://ojs.unud.ac.id/index.php/Akuntansi/article/view/7797<br>
[5] N. Ard 6. no. 1, pp. 167–184, 2014, Uniting 1, Available:<br>
http://ojs.sumd.ac.id/index.php/Akuntansi/article/view/7797<br>
[5] N. Ardi and Isnayanii, "Sitnestural Equation Modelling-Partial Least Square to Determine the Correlation Mtrp.<sup>77</sup>/98: inundace id/rindex prip Alatminstic intellective existy 7797<br>
N. Arcti und Israeyania, "Structural Equation Modelling-Partial Least Square to Determine the<br>Correlation of Fustors Affecting Parenty in Indonesi [5] N. Arti, and N. Nymetural Pquation Modelling-Partial Least Square to Determine the<br>
Correlation of Factors Affecting Poverty in Indonesian Provinces;"  $\Omega D^c$  Corf, Ser. *Matter. Sci. Eng.*, vol.<br>
846, no. 1, pp. 0–13
- 
- 
- 2012.
- 2008.
- 
- Corclaion of Factors Affecting Powerty in Indonesian Provinces." *TOP Conf. Ser. Mater. Sci. Eng.,* vol.<br>S46, no. 1, pp. 0–13, 2020, doi: 10.1088/1757.899X/846/1/012054.<br>A. Subagia. *Membangun Aplikasi Web dengan Metode OO*
- 
- 
- 
- 
- 
- 10.3991/ijim.v15i08.20907.
- 220–6229, 2019.<br>
220–6229, 2019.<br>
II- Prayino, "Sistem Informasi Pelayanan Izin Mendirikan Bangunan<br>
II- Prayino, "Sistem Informasi Pelayanan Perizinan<br>
f,, vol. 8, no. 2, p. 3, 2015.<br> *al dan Animasi.* Padang: UNP Press, [16] A. Studian elementain Ferdinan Collis (1713-899X/846/1012024)<br>
[6] A. Studian, "Optimization of Blended-Problem Based Lemming During Covid-19 Pandemic on Basic<br>
[7] N. A. A. Huda, "Optimization of Blended-Problem Bas A. Subagia, Membangan Aplikasi Web dengan Merode OOP. 2018.<br>
N. A. A Huda, "Optimization of Blended-Problem Based Learning During Covid-19 Pandemic on Basic<br>
Programming Course," in Asia Proceedings of Social Sciences 9 ( <sup>22</sup> Programming Course," in Asia *Proceedings* of Social Sciences 9 (1), 2021, pp. 99–100.<br>
2012. These IRS are strong and M. Pinontons, *Rekayasa Perangkat Lunak*. Pendekartan Praktisi (Buku Satu).<br>
2013. The strong and Ressaman, *Rekayasa Perangkat lunak: pendekatan praktis edisi 7.* Yogyakarta: Penerbit ANDI, Bomi Socherman and M. Pinonton, *Rekayasa Perangkat Lunak. Pendekatan Praktisi (Buku Satu).*<br>2012.<br>12. Ardi, M. Adri, and N. Azhu 2012.<br>
2013) Gobernan and M. Pinontoun, *Rekayasa Perangkat Lunak. Pendekatan Praktisi (Buku Satu)*.<br>
2008. N. A.ddi, M. Adri, and N. Azhur. "Implementasi Arsitektur Hierarchical Model View Controller (HMVC)<br>
Dalam Portal http://jteki.ppj.unp.ac.id/index.php/jteki/article/view/9%0Ahttp://jteki.ppj.unp.ac.id/index.php/jteki/artic Sle/download/9/3 [10] N. Ardi, Ardi, Ardi, N. Ardi, Trophenential Artistal Visibation Historatical Visibation (Visibation Properties (1912)<br>
[11] A. R. Vinandu, S. A. Wieaksono, and F. Anania, "Pengembangan Sistem Informasi Assensen Lemba Dalam Portal Akademik," J. Teck Komput, dan Inform, vol. 1, no. 1, pp. 21–30, 2021,<br>Dalam Portal Akademik, "P. Tecknol. Magnetic Section Science is SMK Negeri 4 Malang)," J. Pengemb. Teknol. Inf. dan Serikitikas Profsis Be
- 

- 295 | Sartikha, et. al., Pengembangan Aplikasi 5S Management System<br>2019, pp. 3–6, 2019, doi: 10.1109/ICST47872.2019.9166441.<br>[20] Y. Sugiarti, "Rancang Bangun Sistem Penggajian Guru Menggunakan Akad Ijarah Pada SMK Salafi
- artikha, et. al., Pengembangan Aplikasi 5S Management System<br>2019, pp. 3–6, 2019, doi: 10.1109/ICST47872.2019.9166441.<br>Y. Sugiarti, "Rancang Bangun Sistem Penggajian Guru Menggunakan Akad Ijarah Pada SMK Salafiyah<br>Syafi'iy **295** | Sartikha, et. al., Pengembangan Aplikasi 5S Management System<br>
2019, pp. 3–6, 2019, doi: 10.1109/ICST47872.2019.9166441.<br>
[20] Y. Sugiarti, "Rancang Bangun Sistem Penggajian Guru Menggunakan Akad Ijarah Pada SMK S artikha, et. al., Pengembangan Aplikasi 5S Management System<br>2019, pp. 3–6, 2019, doi: 10.1109/ICST47872.2019.9166441.<br>Y. Sugiarti, "Rancang Bangun Sistem Penggajian Guru Menggunakan Akad Ijarah Pada SMK Salafiyah<br>Syafi'iy **295** | Sartikha, et. al., Pengembangan Aplikasi 5S Management System<br>
2019, pp. 3–6, 2019, doi: 10.1109/ICST47872.2019.9166441.<br>
[20] Y. Sugiarti, "Rancang Bangun Sistem Penggajian Guru Menggunakan Akad Ijarah Pada SMK S 2019, pp. 3–6, 2019, doi: 10.1109/ICST47872.2019.9166441.<br>P. Sugiarti, "Rancang Bangun Sistem Penggajian Guru Menggunakan Akad Ijarah Pada SMK Salafiyah<br>Syafi'iyyah," *Stud. Inform. J. Sist. Inf.*, vol. 8, no. 2, pp. 1–10, artikha, et. al., Pengembangan Aplikasi 5S Management System<br>2019, pp. 3–6, 2019, doi: 10.1109/ICST47872.2019.9166441.<br>Y. Sugiarti, "Rancang Bangun Sistem Penggajian Guru Menggunakan Akad Ijarah Pada SMK Salafi<br>Syafi'iyyah